# Package 'genpwr'

April 7, 2020

Title Power Calculations Under Genetic Model Misspecification

Version 1.0.2

Description Power and sample size calculations for genetic association studies allowing for misspecification of the model of genetic susceptibility. Power and/or sample size can be calculated for logistic (case/control study design) and linear (continuous phenotype) regression models, using additive, dominant, recessive or degree of freedom coding of the genetic covariate while assuming a true dominant, recessive or additive genetic effect. In addition, power and sample size calculations can be performed for gene by environment interactions. These methods are extensions of Gauderman (2002) <doi:10.1093/aje/155.5.478> and Gauderman (2002) <doi:10.1002/sim.973> and are described in: Moore CM, Jacobson S, Fingerlin TE. Power and Sample Size Calculations for Genetic Association Studies in the Presence of Genetic Model Misspecification. American Society of Human Genetics. October 2018, San Diego.

**Depends** R  $(>= 3.5.0)$ 

License GPL-3

Imports ggplot2, nleqslv, MASS, stats, utils

Encoding UTF-8

LazyData true

RoxygenNote 7.1.0

Suggests knitr, rmarkdown

VignetteBuilder knitr

NeedsCompilation no

Author Camille Moore [aut, cre], Sean Jacobson [aut]

Maintainer Camille Moore <moorec@njhealth.org>

Repository CRAN

Date/Publication 2020-04-07 17:30:02 UTC

# R topics documented:

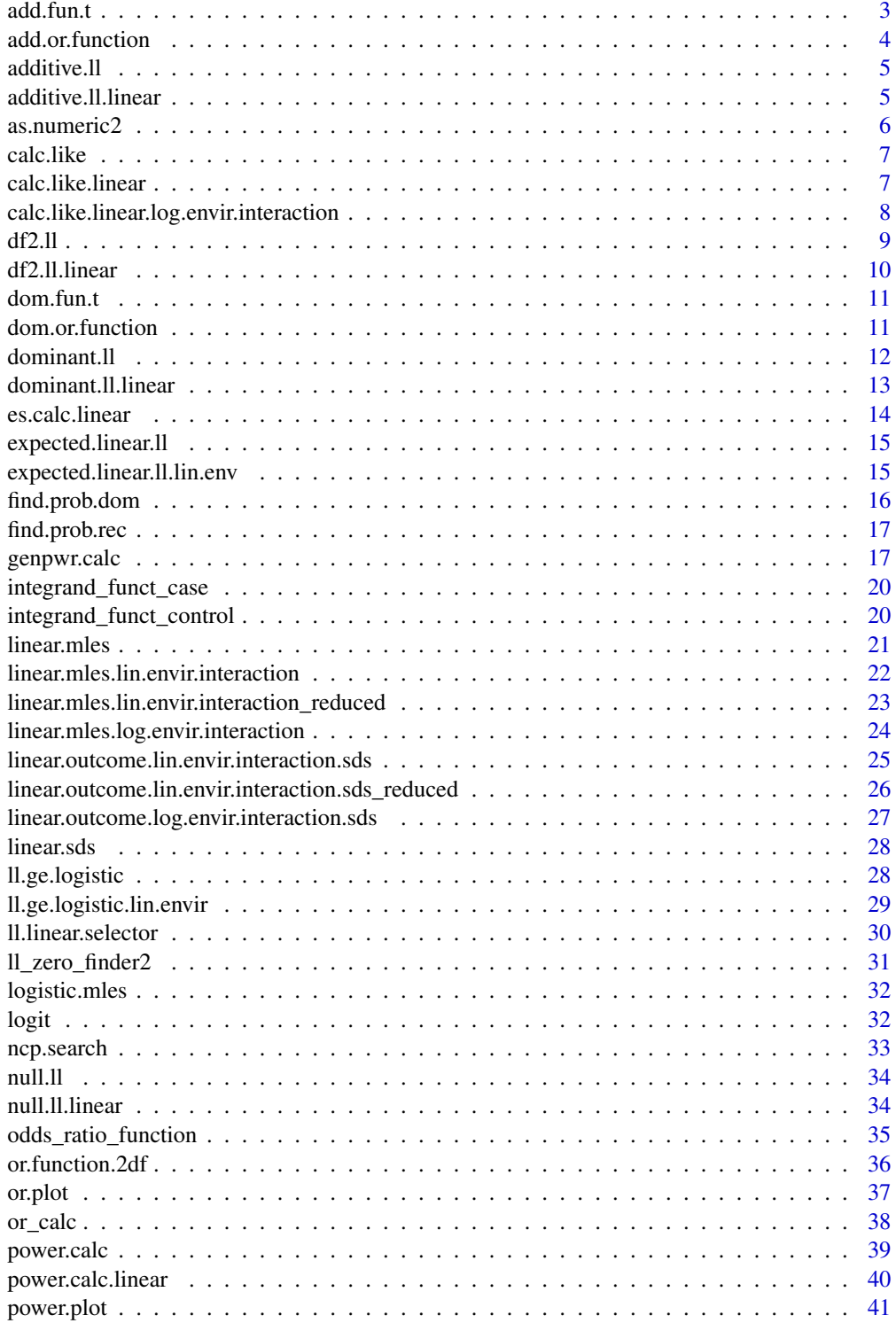

#### <span id="page-2-0"></span> $addscript$ .  $3$

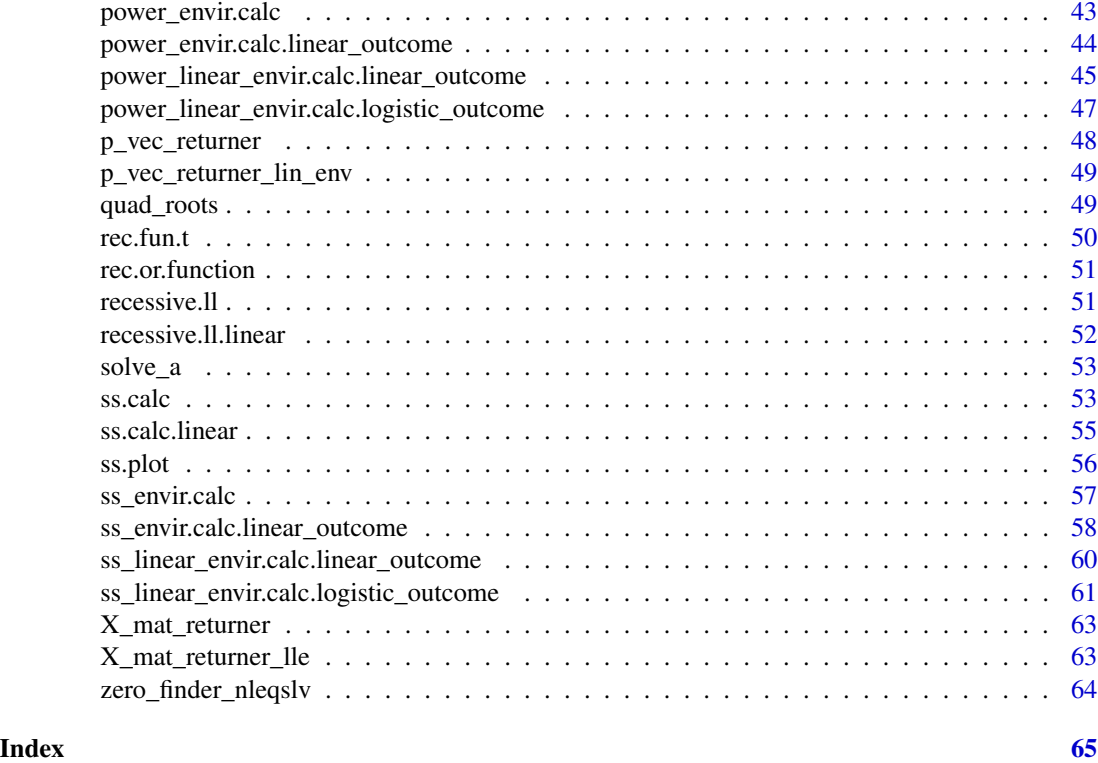

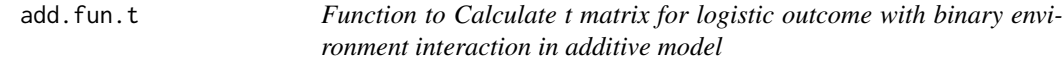

# Description

Calculates the t matrix for logistic outcome with binary environment interaction in additive model

# Usage

add.fun.t(MAF, P\_e, OR\_E, OR\_G, OR\_GE, Case.Rate)

# Arguments

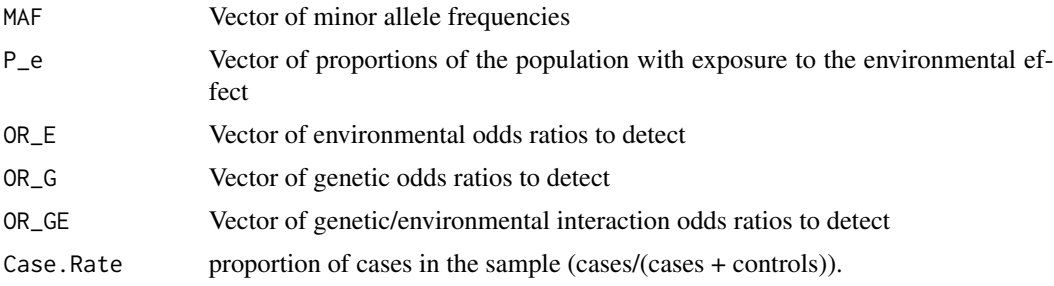

# <span id="page-3-0"></span>Value

t matrix for all combinations of environment/outcome

# Examples

add.fun.t(MAF =  $0.1$ , P\_e =  $0.2$ , Case.Rate =  $0.5$ ,  $OR_G = 1.5$ ,  $OR_E = 2$ ,  $OR_G = 1.8$ 

add.or.function *Additive Model Function*

# Description

Operates within odds\_ratio\_function to calculate odds ratios for a Test.Model of "Additive"

# Usage

add.or.function(like, Case.Rate, P\_AA, P\_AB, P\_BB, True.Model, risk\_allele)

#### Arguments

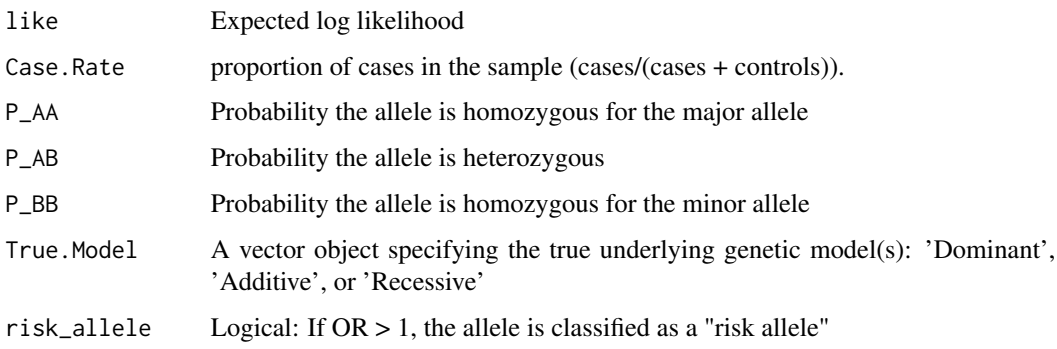

#### Value

: The odds ratios and their corresponding genetic model(s)

```
add.or.function(like=-0.57162, Case.Rate=0.3, P_AA=0.5625, P_AB=0.375,
P_BB=0.0625, True.Model="Additive", risk_allele=TRUE)
```
<span id="page-4-0"></span>

# Description

Calculates the log likelihood for a given set of logistic regression coefficients under an additive genetic model.

#### Usage

additive.ll(beta, t)

#### Arguments

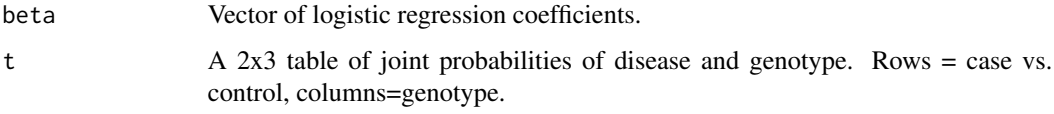

# Value

The log likelihood.

#### Examples

```
additive.ll(c(-0.3793525, -1.1395417),
rbind(c(0.2339079, 0.05665039, 0.009441731),
c(0.3285921, 0.31834961, 0.053058269)))
```
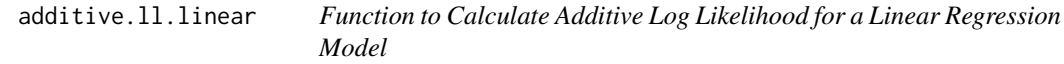

#### Description

Calculates the log likelihood for a given set of linear regression coefficients under an additive genetic model.

```
additive.ll.linear(beta, m, es, sd_y_x_model, sd_y_x_truth)
```
# <span id="page-5-0"></span>Arguments

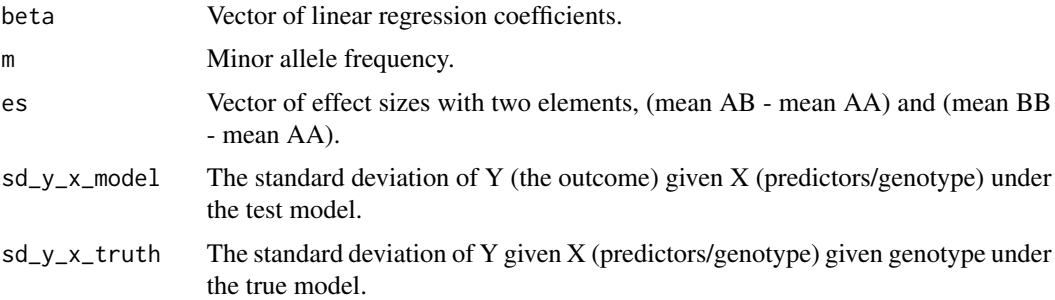

# Value

The log likelihood.

# Examples

```
additive.11.1inear(beta = c(-0.03, 0.3), m = 0.1, es = c(0,3),
sd_y_x_m = 0.9918669, sd_y_x_t = 0.9544108
```
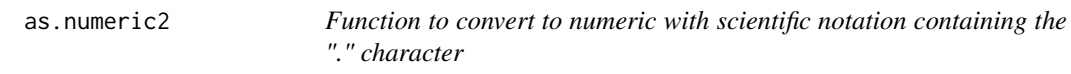

# Description

convert to numeric with scientific notation containing the "." character

# Usage

```
as.numeric2(char)
```
#### Arguments

char string to be converted to numeric

# Value

a number

# Examples

as.numeric2("2e.2")

<span id="page-6-0"></span>

# Description

Convenience function to calculate the log likelihood of a specified model.

#### Usage

```
calc.like(beta, t, model)
```
# Arguments

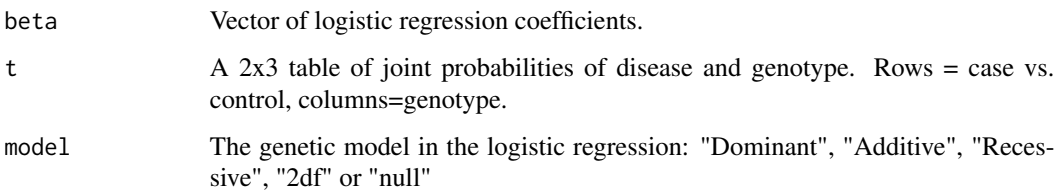

#### Value

The log likelihood.

# Examples

```
t <- rbind(c(0.2967437, 0.1806723, 0.02258404),
c(0.3432563, 0.1393277, 0.01741596))
calc.like(logistic.mles(t, "Dominant"), t, model="Dominant")
```
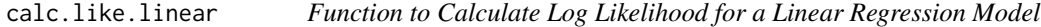

#### Description

Convenience function to calculate the log likelihood of a specified model.

```
calc.like.linear(beta, m, es_ab, es_bb, sd_y_x_model, sd_y_x_truth, model)
```
#### <span id="page-7-0"></span>Arguments

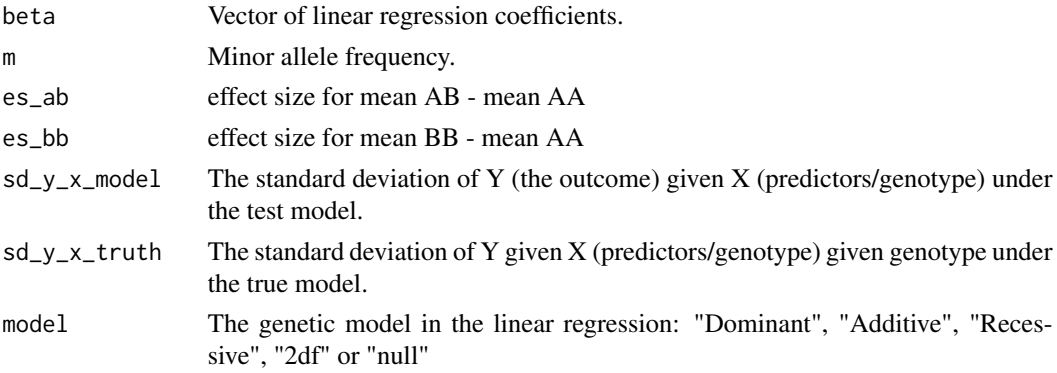

#### Value

The log likelihood.

# Examples

```
calc.like.linear(beta = c(0.0000000, 0.1578947), m = 0.1, es_ab = 0, es_bb = 3,
sd_y_x_x \mod 1 = 0.9980797, sd_y_x_x_t = 0.9544108, model = "Domain"
```
#### calc.like.linear.log.envir.interaction

*Function to calculate the standard deviation of y given x for linear models with logistic environment interaction*

# Description

Returns the standard deviation of y given x for linear models with logistic environment interaction

```
calc.like.linear.log.envir.interaction(
 beta_hat,
 MAF,
 P_e,
 ES_G,
  ES_E,
  ES_GE,
  sd_y_x_truth,
  sd_y_x_model,
  Test.Model,
  True.Model,
  reduced = F
)
```
#### <span id="page-8-0"></span> $df2.11$  9

# Arguments

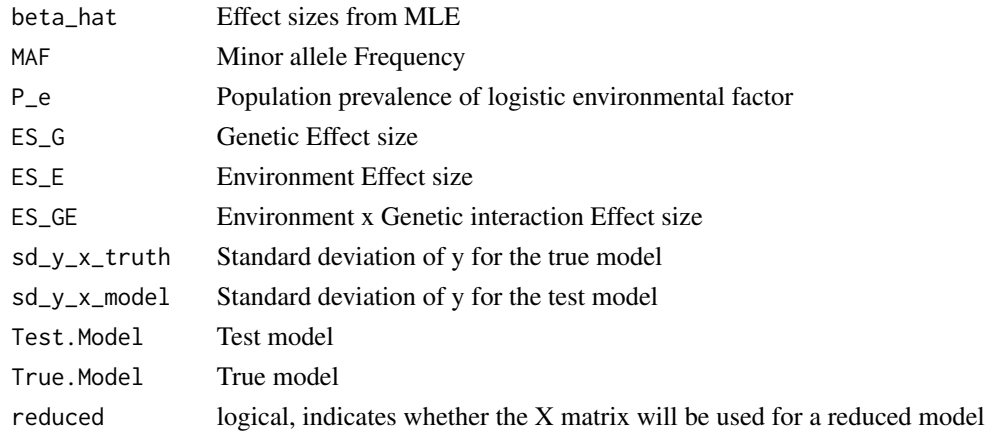

#### Value

The standard deviation of y given x for linear models with logistic environment interaction

# Examples

```
beta_hat = linear.mles.log.envir.interaction(MAF = 0.1, P_e = 0.2,
ES_G = 1.2, ES_E = 1.3, ES_GE = 2,
Test.Model = "Dominant", True.Model = "Additive")
calc.like.linear.log.envir.interaction(beta_hat = beta_hat,
MAF = 0.1, P_e = 0.2, ES_G = 1.2, ES_E = 1.3,
ES\_GE = 2, sd_y_x_ttruth = 9.947945, sd_y_x_m model = 9.949468,
True.Model = "Additive", Test.Model="Dominant")
```
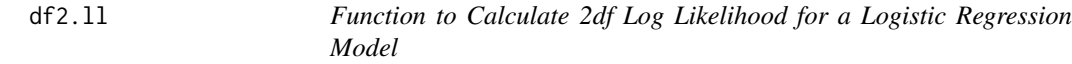

#### Description

Calculates the log likelihood for a given set of logistic regression coefficients under an unspecificed/2df genetic model.

#### Usage

df2.ll(beta, t)

#### Arguments

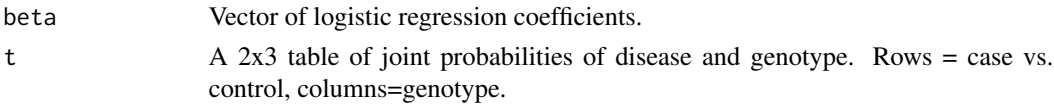

# Value

The log likelihood.

# Examples

```
df2.ll(c(-0.3793525, -1.1395417),
 rbind(c(0.2339079, 0.05665039, 0.009441731),
 c(0.3285921, 0.31834961, 0.053058269)))
```
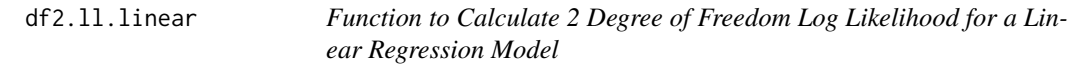

# Description

Calculates the log likelihood for a given set of linear regression coefficients under a the 2df model.

# Usage

df2.ll.linear(beta, m, es, sd\_y\_x\_model, sd\_y\_x\_truth)

# Arguments

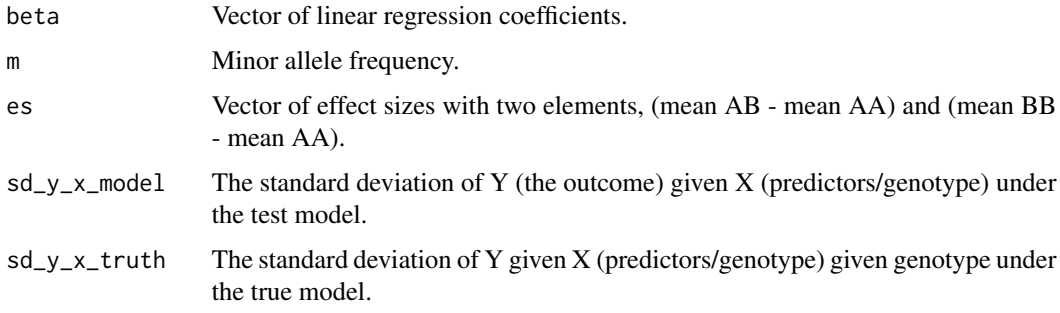

# Value

The log likelihood.

```
df2.11.linear(beta = c(0, 0, 3), m = 0.1, es = c(0, 3),
 sd_y_x model = 0.9544108, sd_y_x truth = 0.9544108)
```
<span id="page-9-0"></span>

<span id="page-10-0"></span>dom.fun.t *Function to Calculate t matrix for logistic outcome with binary environment interaction in dominant model*

# Description

Calculates the t matrix for logistic outcome with binary environment interaction in dominant model

#### Usage

dom.fun.t(MAF, P\_e, OR\_E, OR\_G, OR\_GE, Case.Rate)

# Arguments

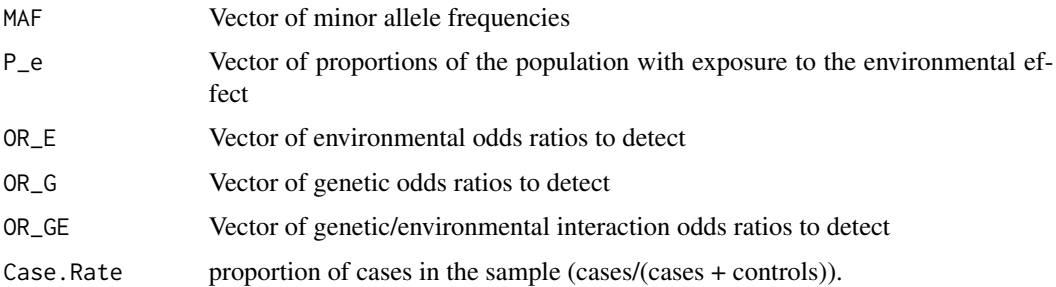

# Value

t matrix for all combinations of environment/outcome

#### Examples

dom.fun.t(MAF =  $0.1$ , P\_e =  $0.2$ , Case.Rate =  $0.5$ ,  $OR_G = 1.5$ ,  $OR_E = 2$ ,  $OR_G = 1.8$ 

dom.or.function *Dominant Model Function*

#### Description

Operates within odds\_ratio\_function to calculate odds ratios for a Test.Model of "Dominant"

```
dom.or.function(like, Case.Rate, P_AA, P_AB, P_BB, True.Model, risk_allele)
```
#### <span id="page-11-0"></span>Arguments

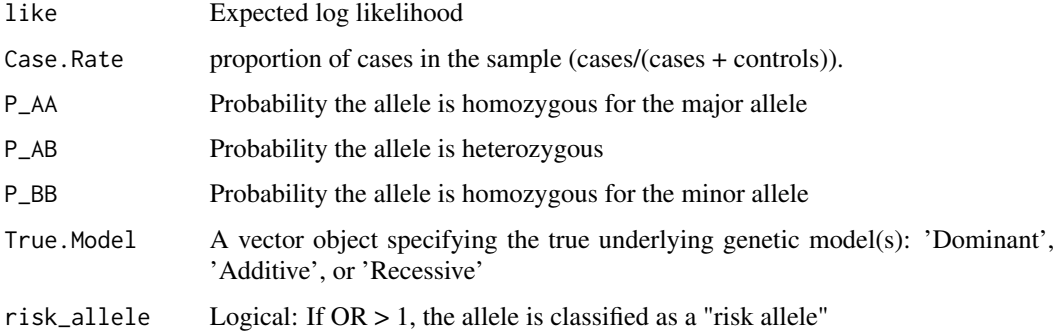

#### Value

: The odds ratios and their corresponding genetic model(s)

# Examples

```
dom.or.function(like=-0.57162, Case.Rate=0.3, P_AA=0.5625, P_AB=0.375,
P_BB=0.0625, True.Model="Dominant", risk_allele=TRUE)
```
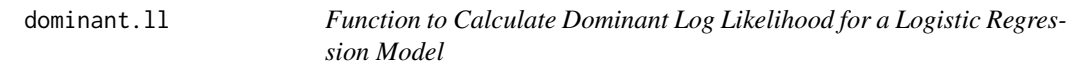

# Description

Calculates the log likelihood for a given set of logistic regression coefficients under a dominant genetic model.

# Usage

dominant.ll(beta, t)

#### Arguments

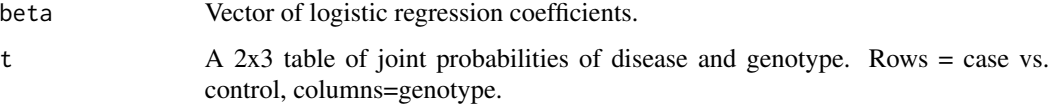

#### Value

The log likelihood.

# <span id="page-12-0"></span>dominant.ll.linear 13

#### Examples

```
dominant.ll(c(-0.3793525, -1.1395417),
rbind(c(0.2339079, 0.05665039, 0.009441731),
c(0.3285921, 0.31834961, 0.053058269)))
```
dominant.ll.linear *Function to Calculate Dominant Log Likelihood for a Linear Regression Model*

# Description

Calculates the log likelihood for a given set of linear regression coefficients under a dominant genetic model.

#### Usage

dominant.ll.linear(beta, m, es, sd\_y\_x\_model, sd\_y\_x\_truth)

#### Arguments

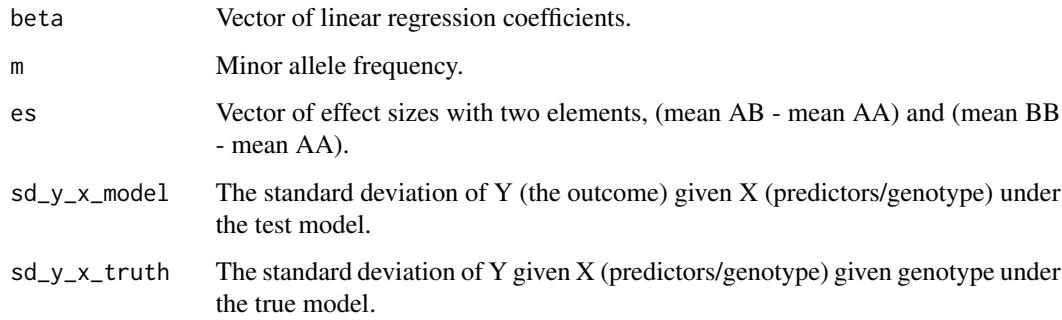

# Value

The log likelihood.

```
dominant.ll.linear(beta = c(0.0000000, 0.1578947), m = 0.1, es = c(0,3),
sd_y_x_m = 0.9980797, sd_y_x_t = 0.9544108
```
<span id="page-13-0"></span>

# Description

Calculates the detectable effect size/regression coefficient, at a given sample size, N, and power, with type 1 error rate, Alpha

#### Usage

```
es.calc.linear(
 power = NULL,
 N = NULL,MAF = NULL,sd_y = NULL,Alpha = 0.05,
 True.Model = "All",
 Test.Model = "All"
)
```
# Arguments

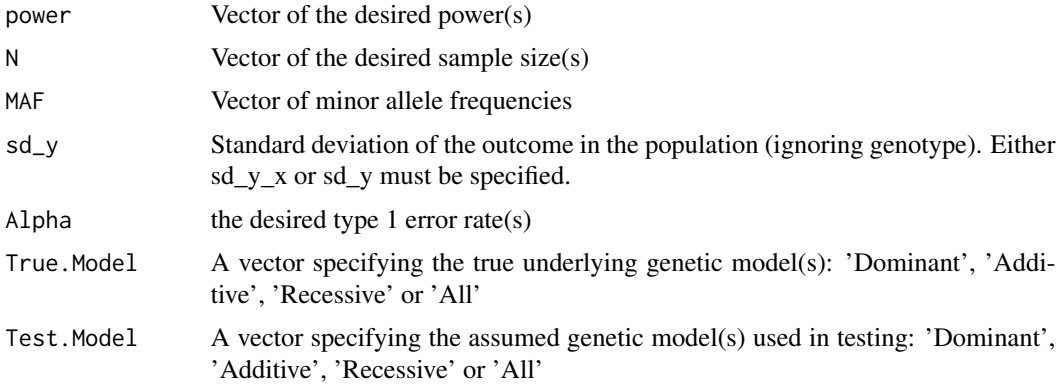

# Value

A data frame including the power for all combinations of the specified parameters (Case.Rate, ES, Power, etc)

```
es <- es.calc.linear(N=1000,power=0.8,
   MAF=0.1, sd_y = 1, Alpha=0.05,
   True.Model='All', Test.Model='All')
```
<span id="page-14-0"></span>expected.linear.ll *Function to Calculate Expected Log Likelihood for a Single Genotype*

#### Description

Calculates the expected log likelihood for a single genotype given the true and estimated mean and standard deviation for the outcome.

#### Usage

```
expected.linear.ll(mean_truth, mean_model, sd_y_x_truth, sd_y_x_model)
```
#### Arguments

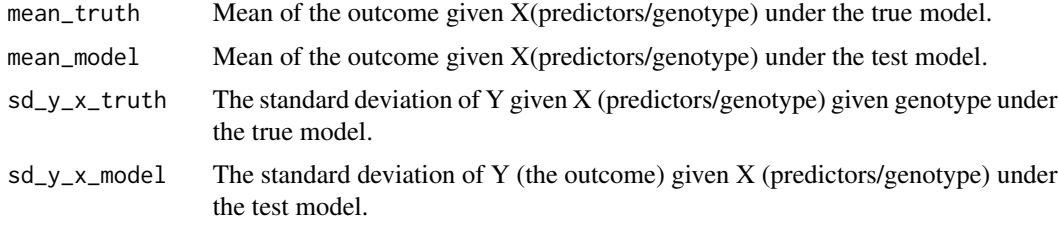

#### Value

The log likelihood.

#### Examples

```
expected.linear.ll(mean_truth = 0, mean_model = 0.03,
sd_y_x_{model} = 1, sd_y_x_{truth} = 0.9544108
```
expected.linear.ll.lin.env

*Function to Calculate Expected Log Likelihood for a Single Genotype with linear environment interaction*

# Description

Calculates the expected log likelihood for a single genotype with linear environment interaction given the true and estimated mean and standard deviation for the outcome.

```
expected.linear.ll.lin.env(sd_y_x_model)
```
#### <span id="page-15-0"></span>Arguments

sd\_y\_x\_model The standard deviation of Y (the outcome) given X (predictors/genotype) under the test model.

# Value

The log likelihood.

#### Examples

expected.linear.ll.lin.env(4.309354)

find.prob.dom *Dominant probability finding function*

# Description

Operates within add.or.function to find probability of disease in a dominant truth given AB or BB, additive test model

# Usage

find.prob.dom(x, P\_AA, P\_AB, P\_BB, cr, like)

# Arguments

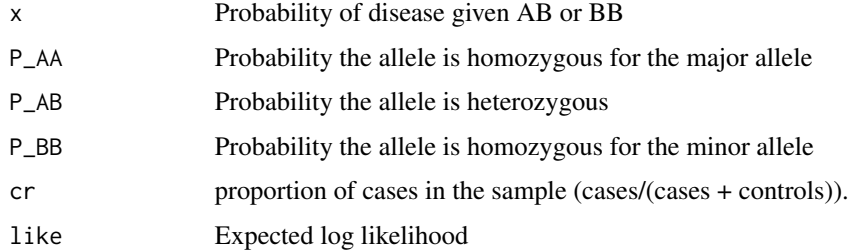

#### Value

: The "a" in the binomial function  $ax^2 + bx + c$  that arises in solution for the additive OR functions

#### Examples

find.prob.dom(0.1510677, 0.5625, 0.375, 0.0625, 0.3, -0.57162)

<span id="page-16-0"></span>

#### Description

Operates within add.or.function to find probability of disease in a recessive truth given AB or BB, additive test model

# Usage

find.prob.rec(x, P\_AA, P\_AB, P\_BB, cr, like)

#### Arguments

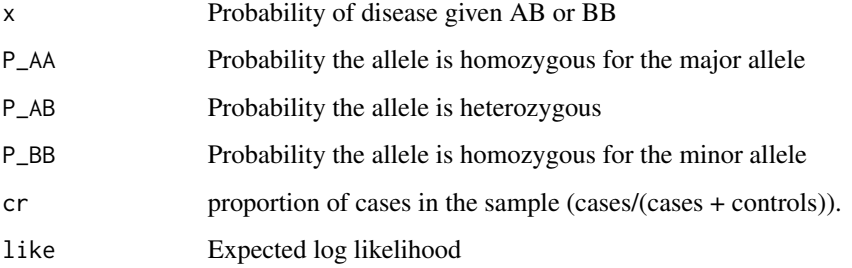

# Value

: The "a" in the binomial function  $ax^2 + bx + c$  that arises in solution for the additive OR functions

#### Examples

find.prob.rec(0.7072381, 0.5625, 0.375, 0.0625, 0.3, -0.6005743)

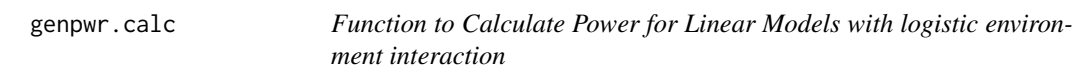

# Description

Calculates the power to detect an difference in means/effect size/regression coefficient, at a given sample size, N, with type 1 error rate, Alpha

# Usage

```
genpwr.calc(
 calc,
 model,
 ge.interaction = NULL,
 N = NULL,Power = NULL,
 MAF = NULL,Alpha = 0.05,
 P_e = NULL,
 sd_e = NULL,sd_y = NULL,Case.Rate = NULL,
 k = NULL,OR = NULL,OR_G = NULL,OR_E = NULL,OR_GE = NULL,risk_allele = TRUE,
 ES = NULL,ES_G = NULL,ES_E = NULL,ES_GE = NULL,R2 = NULL,R2_G = NULL,R2_E = NULL,R2_GE = NULL,True.Model = "All",
 Test.Model = "All"
\mathcal{L}
```
# Arguments

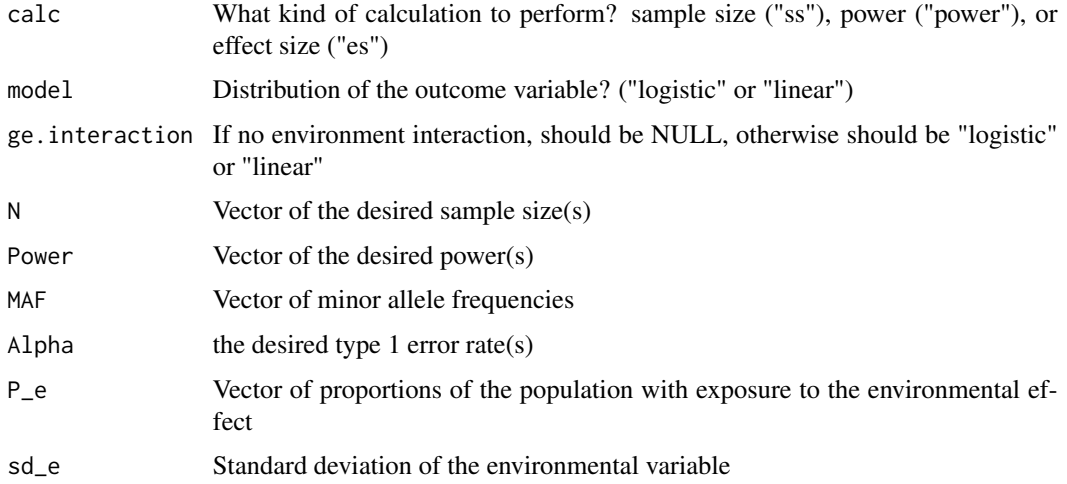

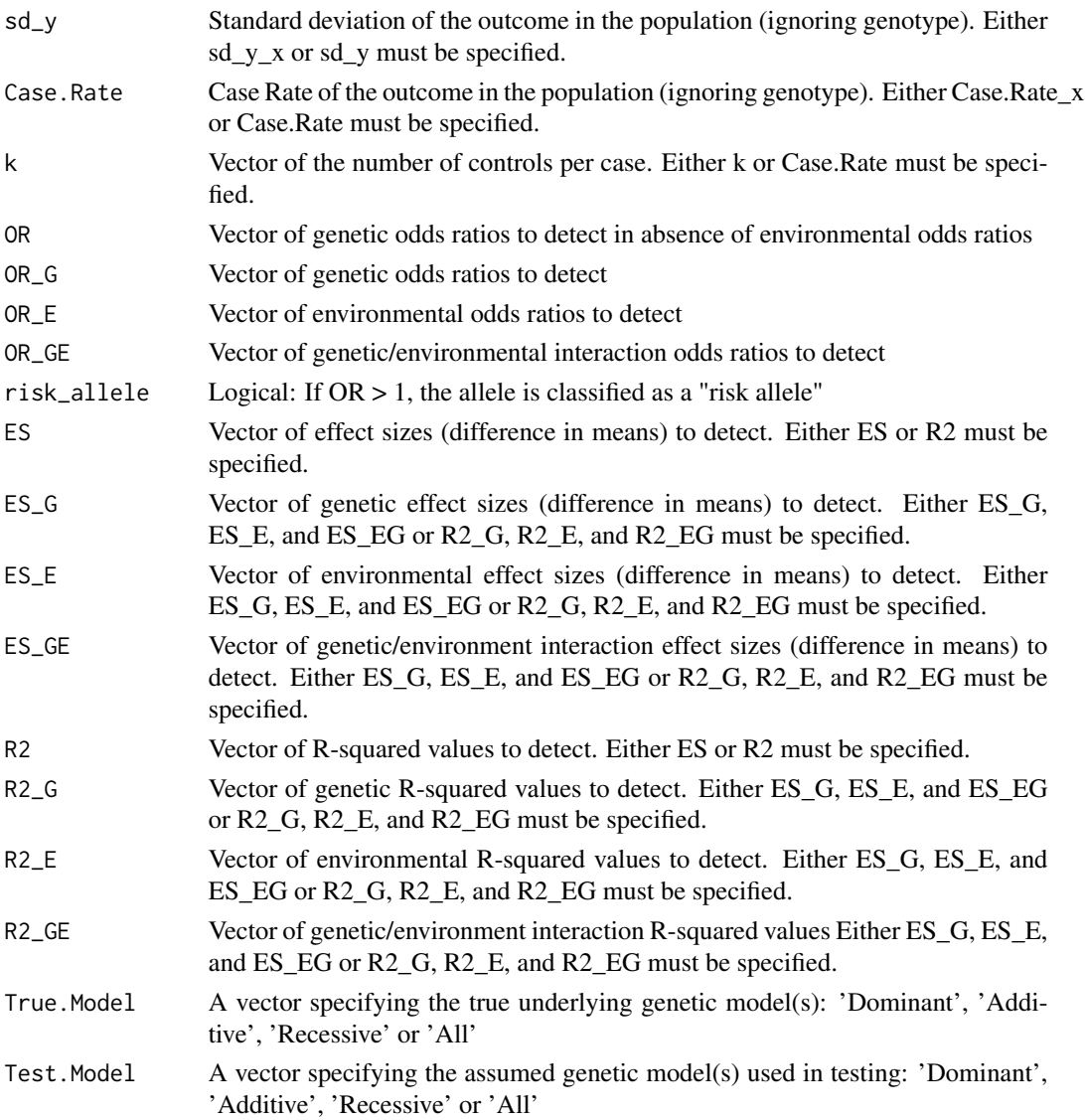

# Value

A data frame including the power for all combinations of the specified parameters (Case.Rate, ES, Power, etc)

```
pw <- genpwr.calc(calc = "power", model = "logistic", ge.interaction = "continuous",
N=100, OR_G=2, OR_E=1.4, OR_GE=c(1.5, 2),
sd_e = 1.1, MAF=0.1, Case.Rate = 0.3, Alpha=0.05,
True.Model="All", Test.Model=c("Dominant", "Recessive"))
```
<span id="page-19-0"></span>integrand\_funct\_case *Function to generate integrand for mle for cases*

#### Description

Returns the standard deviation of y given x for linear models with linear environment interaction

#### Usage

```
integrand_funct_case(x1, x2)
```
# Arguments

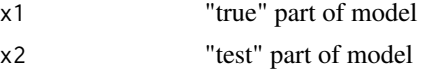

#### Value

a function to be used as the integrand for the mle

# Examples

```
integrand_funct_case(-1.462531 + 1*0.1823216,
-1.462531 + 1*0.1823216)
```
integrand\_funct\_control

*Function to generate integrand for mle for controls*

#### Description

Returns the standard deviation of y given x for linear models with linear environment interaction

#### Usage

```
integrand_funct_control(x1, x2)
```
# Arguments

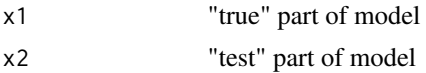

#### Value

a function to be used as the integrand for the mle

#### <span id="page-20-0"></span>linear.mles 21

# Examples

```
integrand_funct_control(-1.462531 + 1*0.1823216,
-1.462531 + 1*0.1823216)
```
linear.mles *Function to calculate MLE's for linear models*

# Description

Finds the maximum likelihood estimates for a given MAF under the specified genetic model and effect size.

# Usage

linear.mles(m, es\_ab, es\_bb, model)

# Arguments

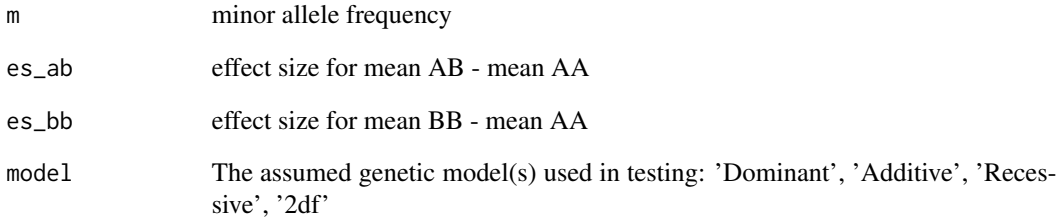

#### Value

A vector of linear regression model coefficients.

# Examples

linear.mles(m =  $0.1$ , es\_ab =  $0$ , es\_bb =  $3$ , model = "Dominant")

<span id="page-21-0"></span>linear.mles.lin.envir.interaction

*Function to calculate the standard deviation of y given x for linear models with linear environment interaction*

# Description

Returns the standard deviation of y given x for linear models with linear environment interaction

#### Usage

```
linear.mles.lin.envir.interaction(
 MAF,
 beta0,
 ES_G,
 ES_E,
 ES_GE,
 Test.Model,
  True.Model
)
```
# Arguments

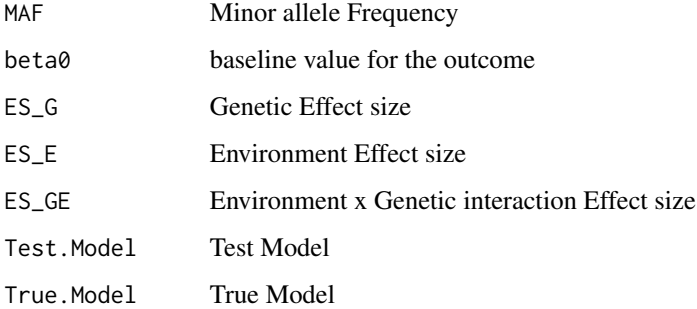

#### Value

The standard deviation of y given x for linear models with linear environment interaction

```
linear.mles.lin.envir.interaction(MAF = 0.28, ES_G = 0.5, beta0 = -0.28,
ES_E = 1.6, ES_GE = 1.4, Test Model = "Domain", True. Model = "Additive")
```
<span id="page-22-0"></span>linear.mles.lin.envir.interaction\_reduced

*Function to calculate the standard deviation of y given x for linear models with linear environment interaction for the reduced model without GxE interaction*

# Description

Returns the standard deviation of y given x for linear models with linear environment interaction

# Usage

```
linear.mles.lin.envir.interaction_reduced(
 MAF,
 beta0,
 ES_G,
 ES_E,
 ES_GE,
 Test.Model,
 True.Model
```
# )

# Arguments

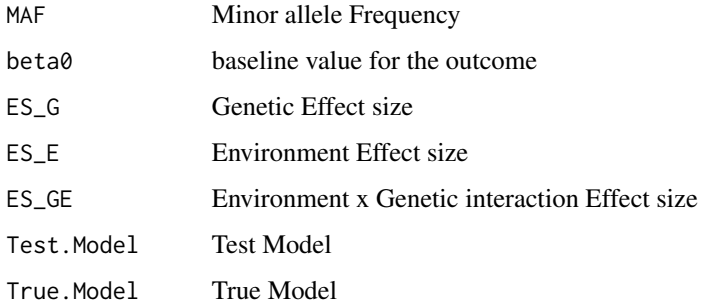

#### Value

The standard deviation of y given x for linear models with linear environment interaction

```
linear.mles.lin.envir.interaction_reduced(MAF = 0.28, ES_G = 0.5, beta0 = -0.28,
ES_E = 1.6, ES_GE = 1.4, Test Model = "Domain", True. Model = "Additive")
```
<span id="page-23-0"></span>linear.mles.log.envir.interaction

*Function to calculate the standard deviation of y given x for linear models with logistic environment interaction*

#### Description

Returns the standard deviation of y given x for linear models with logistic environment interaction

#### Usage

```
linear.mles.log.envir.interaction(
 MAF,
 P_e,
 ES_G,
 ES_E,
 ES_GE,
 Test.Model,
 True.Model,
  reduced = F
)
```
# Arguments

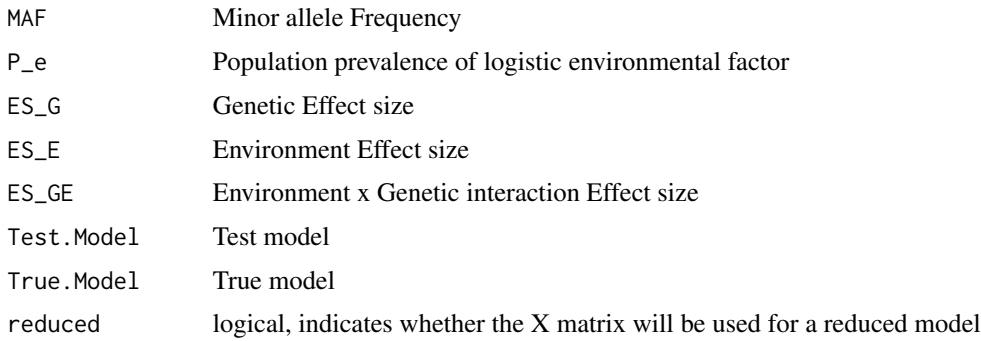

#### Value

The standard deviation of y given x for linear models with logistic environment interaction

```
linear.mles.log.envir.interaction(MAF = 0.1, P_e = 0.2,
ES_G = 1.2, ES_E = 1.3, ES_GE = 2,
Test.Model = "Dominant", True.Model = "Additive")
```
<span id="page-24-0"></span>linear.outcome.lin.envir.interaction.sds

*Function to calculate the standard deviation of y given x for linear models with linear environment interaction*

#### Description

Returns the standard deviation of y given x for linear models with linear environment interaction

#### Usage

```
linear.outcome.lin.envir.interaction.sds(
  MAF,
  sd_e,
 beta0,
 ES_G,
  ES_E,
 ES_GE,
  mod,
  True.Model,
  sd_y
)
```
# Arguments

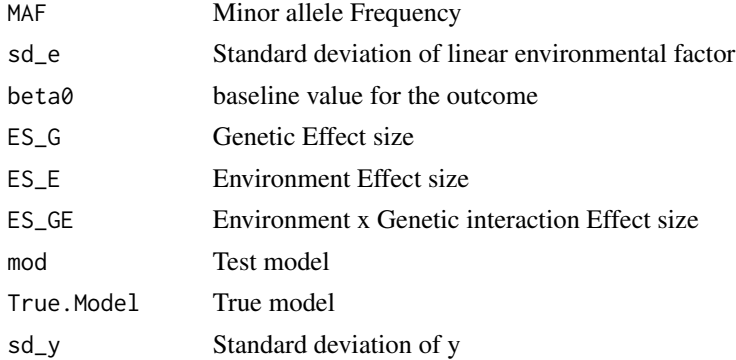

#### Value

The standard deviation of y given x for linear models with linear environment interaction

```
linear.outcome.lin.envir.interaction.sds(MAF = 0.28, beta0 = -0.28,
sd_y = 5, sd_e = 1, ES_e = 0.5, ES_e = 1.6, ES_e = 1.4,
mod = "Dominant", True.Model = "Additive")
```
<span id="page-25-0"></span>linear.outcome.lin.envir.interaction.sds\_reduced

*Function to calculate the standard deviation of y given x for linear models with linear environment interaction*

#### Description

Returns the standard deviation of y given x for linear models with linear environment interaction

#### Usage

```
linear.outcome.lin.envir.interaction.sds_reduced(
 MAF,
  sd_e,
 beta0,
 ES_G,
 ES_E,
 ES_GE,
 mod,
 True.Model,
  sd_y
)
```
# Arguments

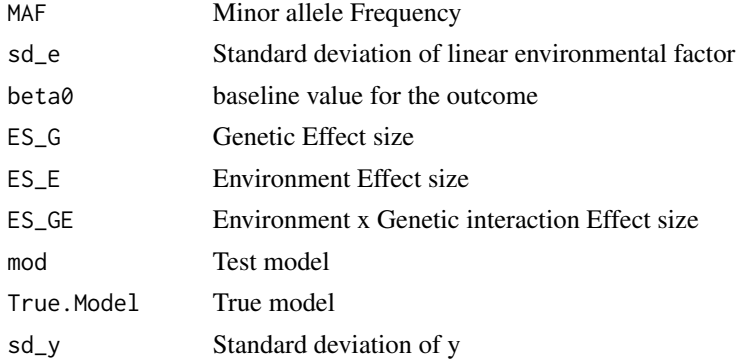

#### Value

The standard deviation of y given x for linear models with linear environment interaction

```
linear.outcome.lin.envir.interaction.sds_reduced(MAF = 0.28, beta0 = -0.28,
sd_y = 5, sd_e = 1, ES_e = 0.5, ES_e = 1.6,
ES\_GE = 1.4, mod = "Dominant", True.Model = "Additive")
```
<span id="page-26-0"></span>linear.outcome.log.envir.interaction.sds

*Function to calculate the standard deviation of y given x for linear models with logistic environment interaction*

# Description

Returns the standard deviation of y given x for linear models with logistic environment interaction

#### Usage

```
linear.outcome.log.envir.interaction.sds(
 MAF,
 P_e,
 ES_G,
 ES_E,
 ES_GE,
 mod,
  True.Model,
  sd_y,
  reduced = F
```
# )

#### Arguments

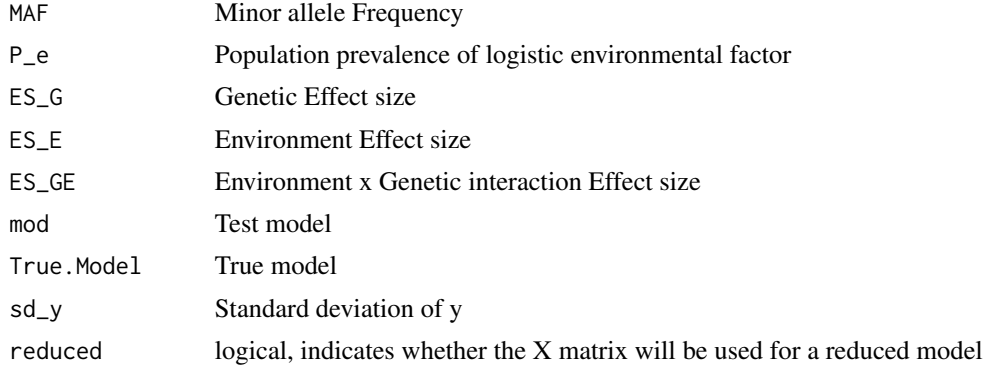

#### Value

The standard deviation of y given x for linear models with logistic environment interaction

```
linear.outcome.log.envir.interaction.sds(MAF = 0.1, P_e = 0.2, sd_y = 10,
ES_G = 1.2, ES_E = 1.3, ES_GE = 2, mod = "Dominant", True. Model = "Additive")
```
<span id="page-27-0"></span>linear.sds *Functions to Calculate Residual SD for Normal/Continuous Outcomes Function to calculate the standard deviation of y given x for linear models*

# Description

Functions to Calculate Residual SD for Normal/Continuous Outcomes Function to calculate the standard deviation of y given x for linear models

#### Usage

linear.sds(m, es\_ab, es\_bb, sd\_y, model)

#### Arguments

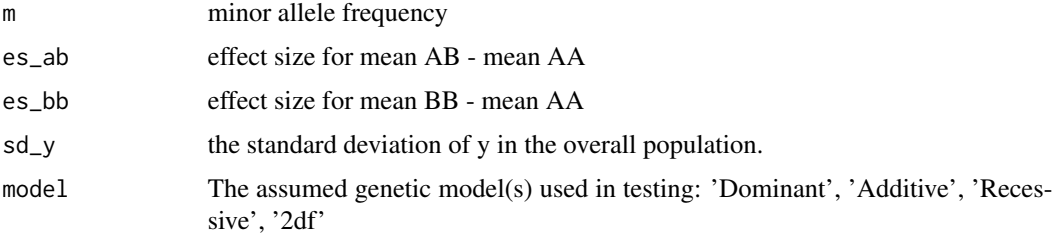

# Value

A vector of linear regression model coefficients.

# Examples

 $linear.sds(m = 0.1, es_ab = 0, es_b = 3, sd_y = 1, model = "Domain"$ 

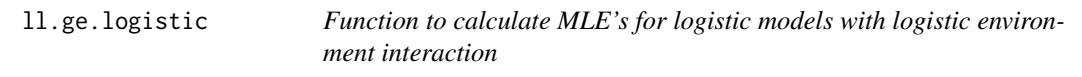

# Description

Finds the maximum likelihood estimates for a given 2x3 table under the specified genetic model.

#### Usage

ll.ge.logistic(t, N = NULL, power = NULL, Alpha, mod)

#### <span id="page-28-0"></span>Arguments

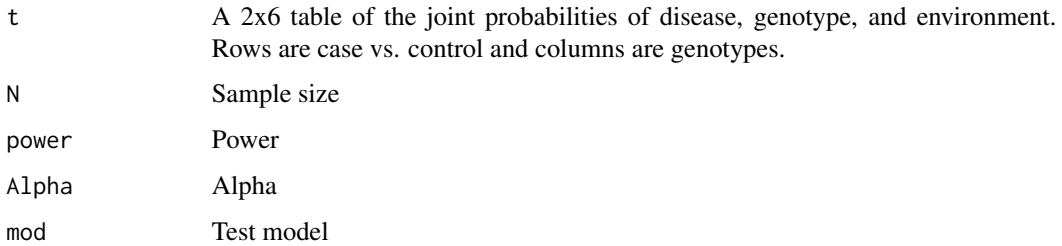

# Value

A vector of logistic regression model coefficients.

# Examples

```
t <- rbind(c(0.2870353, 0.07833006, 0.00435167, 0.09946088, 0.029199878, 0.0016222154),
c(0.3609647, 0.06566994, 0.00364833, 0.06253912, 0.006800122, 0.0003777846))
ll.ge.logistic(t, N = 200, Alpha = 0.05, mod = "Domain")
```
ll.ge.logistic.lin.envir

*Function to output log likelihood for logistic outcome with linear environment variables*

#### Description

Returns the standard deviation of y given x for linear models with linear environment interaction

```
ll.ge.logistic.lin.envir(
  sd_e,
 N = NULL,MAF,
  power = NULL,
  beta0,
  OR_G,
  OR_E,
  OR_GE,
 Alpha,
  True.Model,
  Test.Model
)
```
# Arguments

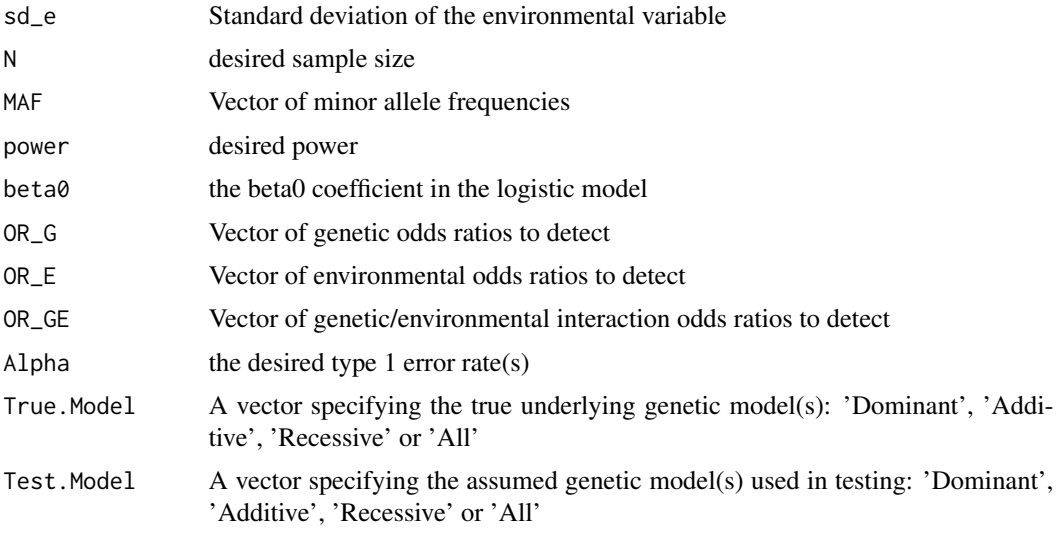

#### Value

a function to be used as the integrand for the mle

# Examples

```
ll.ge.logistic.lin.envir(sd_e = 1, MAF = 0.2, N = 30, beta0 = -1.462531, OR_G = 1.1,
OR_{E} = 1.2, OR_{E} = 1.5, Alpha = 0.05, True.Model = "Dominant", Test.Model = "Dominant")
```
ll.linear.selector *Function to return log likelihood function for specified model type*

#### Description

Convenience function to return log likelihood function for specified model type

#### Usage

```
ll.linear.selector(model)
```
# Arguments

model The genetic model in the linear regression: "Dominant", "Additive", "Recessive", "2df" or "null"

#### Value

Log likelihood function for specified model type

<span id="page-29-0"></span>

# <span id="page-30-0"></span>ll\_zero\_finder2 31

# Examples

ll.linear.selector("Dominant")

ll\_zero\_finder2 *Zero finding function*

# Description

Finds the zeros of a function af. Alternative to uniroot, designed specifically to work with the genpwr package. Finds multiple zeros if a function has more than one in the given range.

#### Usage

 $ll\_zero\_finder2(af, ii = 6, lower = 0, upper = 1, qdelta = 27)$ 

#### Arguments

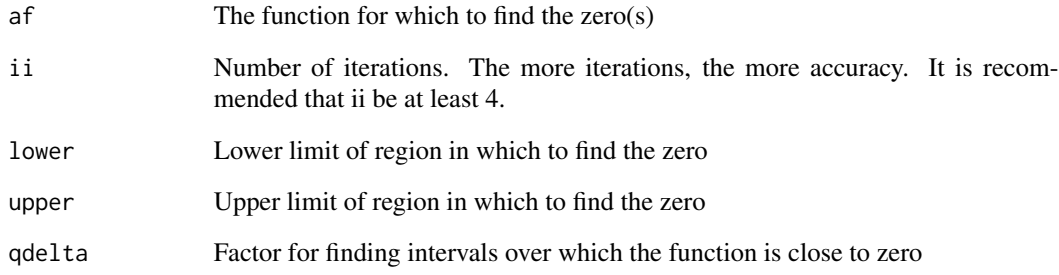

#### Value

Points over the given interval at which the given function is approximately equal to zero

```
ll\_zero\_finder2(function(x) (x-0.5)^2 - 0.1)ll_zero_finder2(function(x) 8*x^3 - 11.2*x^2 + 4.56*x - 0.476)
```
<span id="page-31-0"></span>

# Description

Finds the maximum likelihood estimates for a given 2x3 table under the specified genetic model.

# Usage

```
logistic.mles(t, model)
```
# Arguments

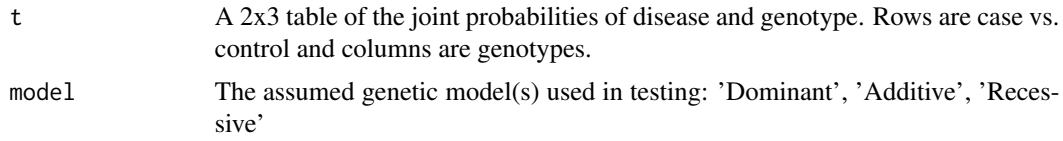

#### Value

A vector of logistic regression model coefficients.

# Examples

logistic.mles(rbind(c(0.2967437, 0.1806723, 0.02258404), c(0.3432563, 0.1393277, 0.01741596)), "Dominant")

logit *Logit Function*

# Description

Calculates the logit of a specified value.

# Usage

 $logit(x, min = 0, max = 1)$ 

#### Arguments

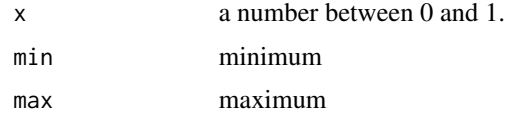

# <span id="page-32-0"></span>ncp.search 33

# Value

The logit of x.

# Examples

logit(0.5)

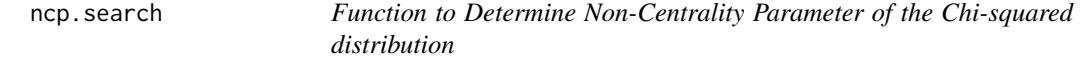

# Description

This function is set to 0 and solved for x, the non-centrality parameter to determine the sample size in [ss.calc](#page-52-1)

# Usage

ncp.search(x, power, Alpha, df)

# Arguments

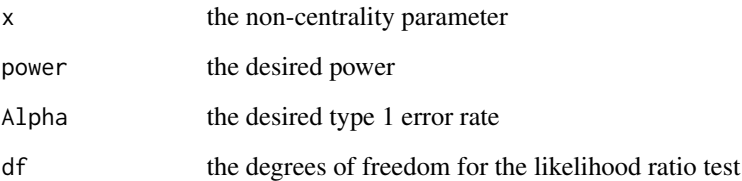

# Value

numeric value of the function

# Examples

ncp.search(x = 7.848861, pow = 0.8, Alpha = 0.05, df=1)

<span id="page-33-0"></span>

# Description

Calculates the log likelihood for a given set of logistic regression coefficients under the null.

#### Usage

 $null.I1(t)$ 

# Arguments

t A 2x3 table of joint probabilities of disease and genotype. Rows = case vs. control, columns=genotype.

#### Value

The log likelihood.

# Examples

```
null.ll(rbind(c(0.2339079, 0.05665039, 0.009441731),
c(0.3285921, 0.31834961, 0.053058269)))
```
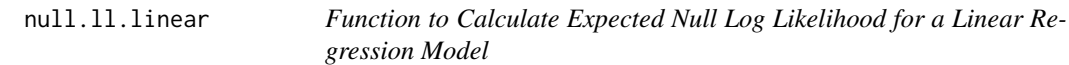

# Description

Calculates the expected log likelihood for a given set of linear regression coefficients under the null.

```
null.ll.linear(beta, m, es, sd_y_x_model, sd_y_x_truth)
```
#### <span id="page-34-0"></span>Arguments

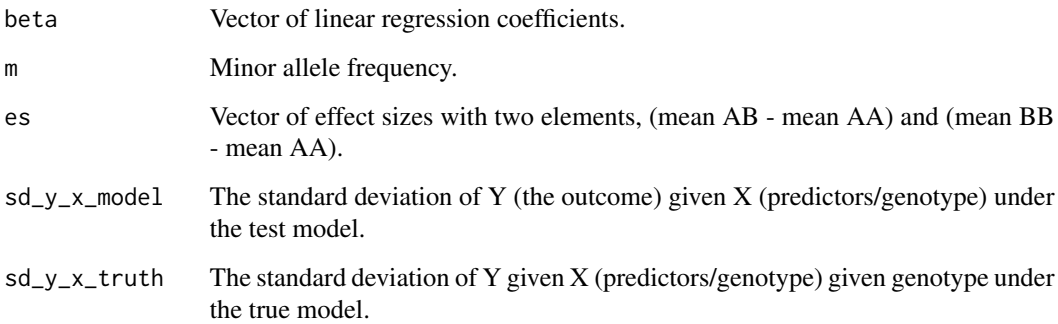

#### Value

The log likelihood.

# Examples

```
null.ll.linear(beta = 0.03, m = 0.1, es = c(0,3),
 sd_y_x_{model} = 1, sd_y_x_{truth} = 0.9544108
```
odds\_ratio\_function *Odds Ratio Function*

# Description

Calculates the odds ratio for a given power, at a given sample size, N, with type 1 error rate, Alpha

```
odds_ratio_function(
 N = NULL,Case.Rate = NULL,
 k = NULL,MAF = NULL,power = NULL,
 risk_allele = TRUE,
 Alpha = 0.05,
 True.Model = "All",
 Test.Model = "All"
)
```
# Arguments

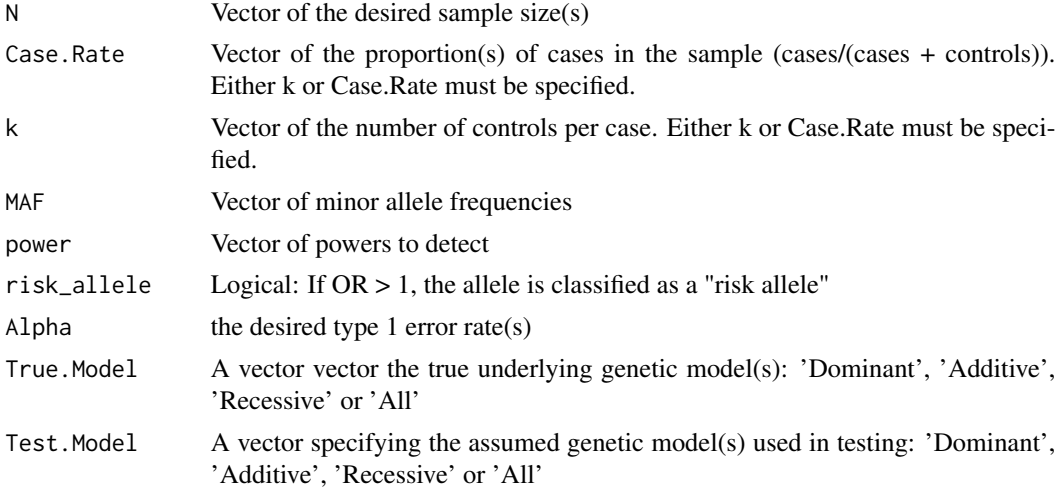

#### Value

A data frame including the odds ratios for all combinations of the specified parameters

# Examples

```
or <- odds_ratio_function(N=c(100), Case.Rate=0.3,
k=NULL, MAF= 0.25, power=0.8,
Alpha = 0.05, risk_allele = TRUE, True.Model = 'All', Test.Model = 'All')
```
or.function.2df *2df Model Function*

# Description

Operates within odds\_ratio\_function to calculate odds ratios for a Test.Model of "2df"

# Usage

```
or.function.2df(like, Case.Rate, P_AA, P_AB, P_BB, True.Model, risk_allele)
```
#### Arguments

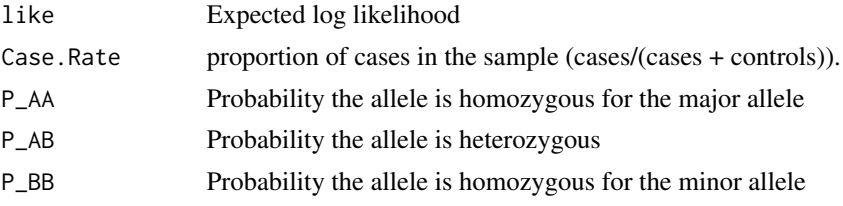

<span id="page-35-0"></span>

#### <span id="page-36-0"></span>or.plot 37

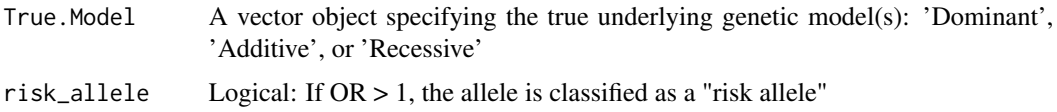

#### Value

: The odds ratios and their corresponding genetic model(s)

# Examples

```
or.function.2df(like=-0.5626909, Case.Rate=0.3, P_AA=0.5625,
P_AB=0.375, P_BB=0.0625, True.Model="Recessive", risk_allele=TRUE)
```
#### or.plot *Function to Plot Odds Ratio Results*

#### Description

Plot the power results by MAF, Power, Alpha or N

#### Usage

```
or.plot(
  data = NULL,
  x = "MAF",panel.by = "True.Model",
 y<sup>-</sup>limit = NULL,
 y_{\text{log}} = F,
  return_gg = F,
  linear.effect.measure = "ES",
  select.Alpha = NULL,
  select.power = NULL,
  select.ES = NULL,
  select.N = NULL,
  select.MAF = NULL,
  select.Case.Rate = NULL,
  select.SD = NULL,
  select.True.Model = NULL,
  select.Test.Model = NULL
)
```
#### Arguments

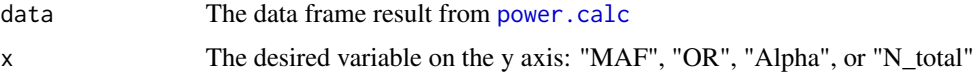

<span id="page-37-0"></span>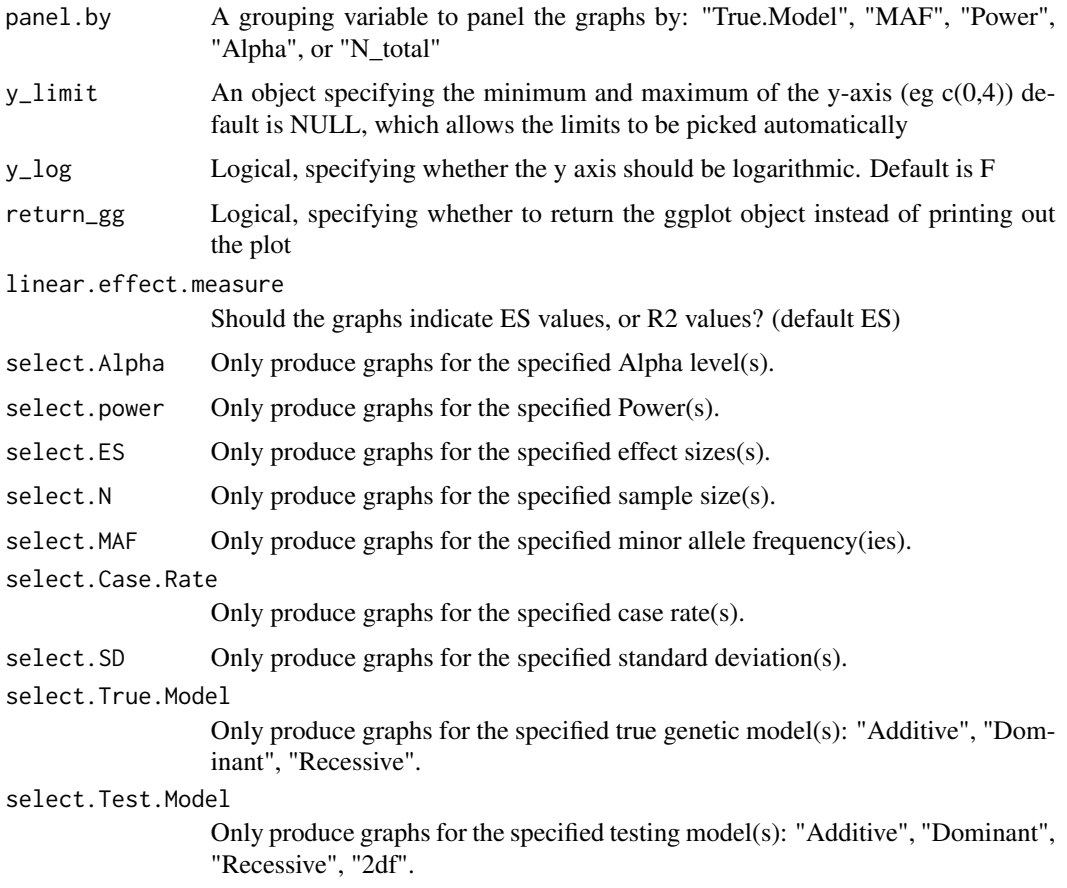

# Value

A series of plots with power on the Y axis.

# Examples

```
or <- odds_ratio_function(N=1000, Case.Rate=0.5, k=NULL,
   MAF=seq(0.3, 0.32, 0.01), power=0.8,Alpha=0.05,
   True.Model=c("Dominant", "Recessive"), Test.Model=c("Dominant", "Recessive"))
or.plot(data=or, x='MAF')
```
or\_calc *Odds ratio calculation*

# Description

Calculates odds ratio for given parameters. Used by the function odds\_ratio\_function.

# <span id="page-38-0"></span>power.calc 39

#### Usage

or\_calc(a, b, c, d, e, f, mod, risk\_allele)

#### Arguments

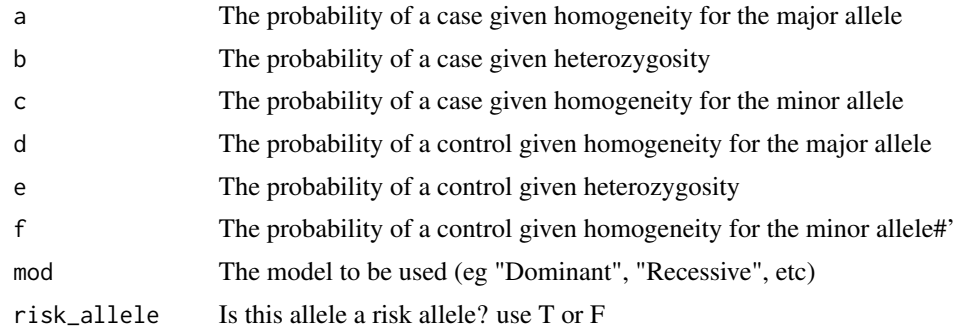

# Value

Odds ratio

# Examples

```
or_calc(a = 0.3649185, b = 0.12797197, c = 0.007109554,
d= 0.4450815, e= 0.05202803, f = 0.002890446,
mod = "Dominant", risk_allele = TRUE)
```
<span id="page-38-1"></span>power.calc *Function to Calculate Power*

# Description

Calculates the power to detect an odds ratio, OR, at a given sample size, N, with type 1 error rate, Alpha

```
power.calc(
 N = NULL,Case.Rate = NULL,
 k = NULL,MAF = NULL,
 OR = NULL,Alpha = 0.05,
 True.Model = "All",
 Test.Model = "All"
)
```
# <span id="page-39-0"></span>Arguments

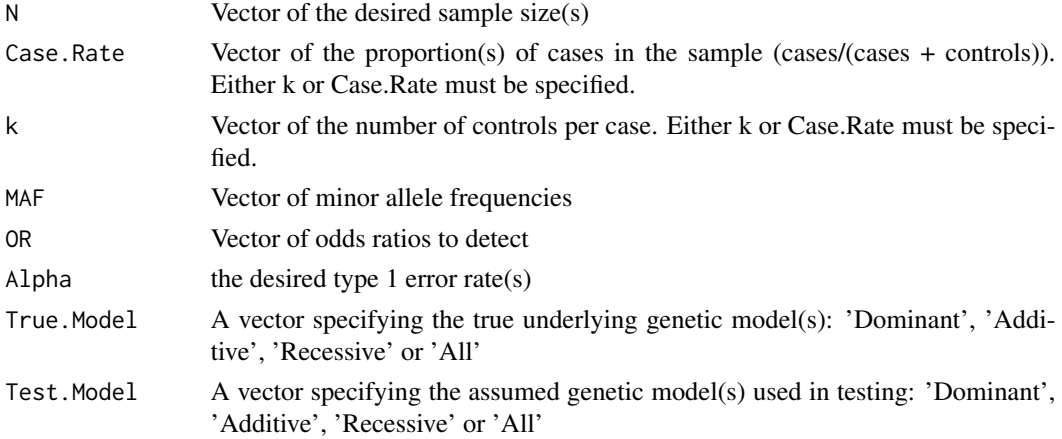

#### Value

A data frame including the power for all combinations of the specified parameters (Case.Rate, OR, Power, etc)

#### Examples

```
pw <- power.calc(N=2000, Case.Rate=0.5, k=NULL,
   MAF=0.2, OR=1.5,Alpha=0.05,
   True.Model='All', Test.Model='All')
```
power.calc.linear *Function to Calculate Power for Linear Models*

# Description

Calculates the power to detect an difference in means/effect size/regression coefficient, at a given sample size, N, with type 1 error rate, Alpha

```
power.calc.linear(
 N = NULL,MAF = NULL,ES = NULL,R2 = NULL,
 sd_y = NULL,Alpha = 0.05,
 True.Model = "All",
 Test.Model = "All"
)
```
# <span id="page-40-0"></span>power.plot 41

#### Arguments

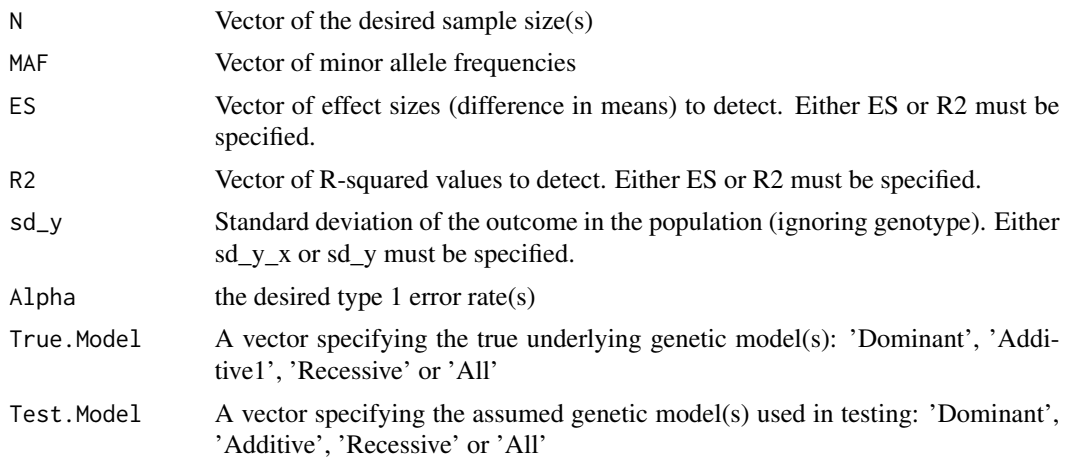

#### Value

A data frame including the power for all combinations of the specified parameters (Case.Rate, ES, Power, etc)

#### Examples

```
pw <- power.calc.linear(N=1000,
   MAF=0.1, ES=3,sd_y = 1,Alpha=0.05,
   True.Model='All', Test.Model='All')
```
power.plot *Function to Plot Power Results*

# Description

Plot the power results by MAF, OR, Alpha or N

```
power.plot(
  data = NULL,
  x = "MAF",panel.by = "True.Model",
  y<sup>-</sup>limit = NULL,
  y_{\text{-}}\text{log} = F,
  return_gg = F,
  linear.effect.measure = "ES",
  select.Alpha = NULL,
  select.OR = NULL,
```

```
select.ES = NULL,
  select.N = NULL,
  select.MAF = NULL,
  select.Case.Rate = NULL,
  select.SD = NULL,
  select.True.Model = NULL,
  select.Test.Model = NULL
\mathcal{L}
```
# Arguments

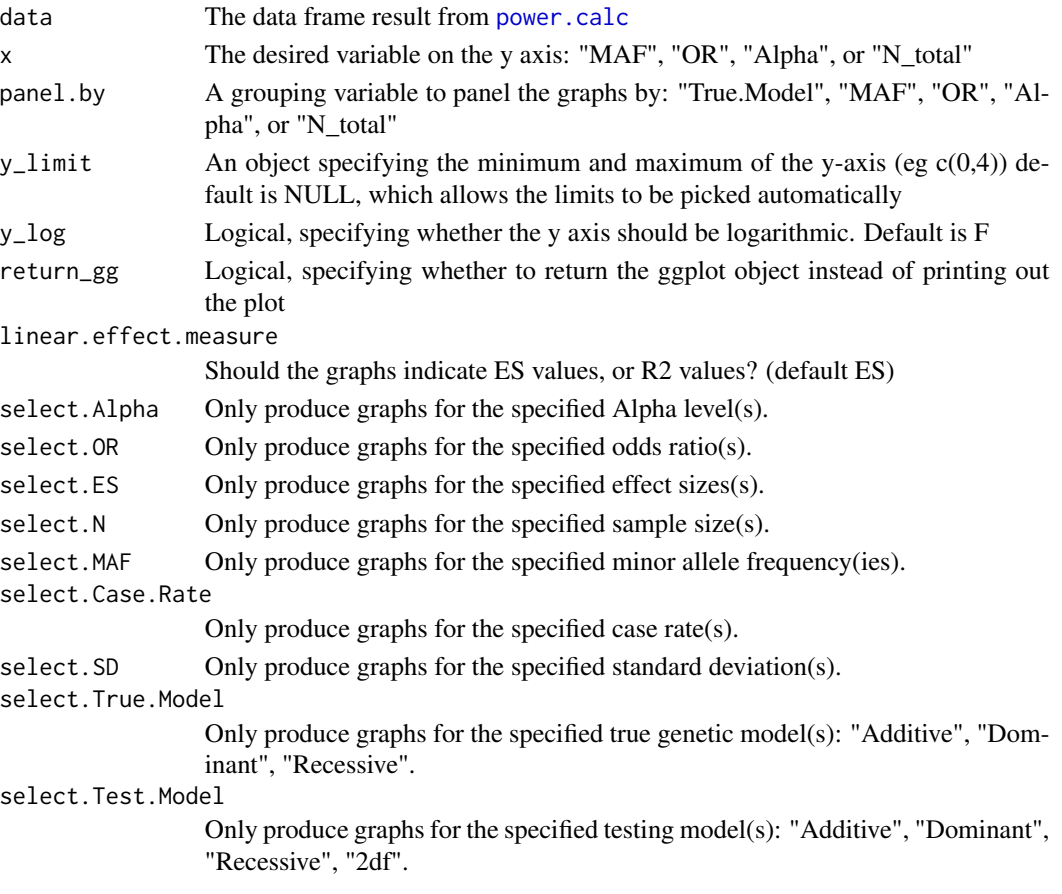

#### Value

A series of plots with power on the Y axis.

```
pw <- power.calc(N=1000, Case.Rate=c(0.5), k=NULL,
   MAF=seq(0.15, 0.2, 0.01), OR=1.5,Alpha=c(0.05),
   True.Model='All', Test.Model='All')
```
<span id="page-41-0"></span>

<span id="page-42-0"></span>

# Description

Calculates the power to detect an difference in means/effect size/regression coefficient, at a given sample size, N, with type 1 error rate, Alpha

#### Usage

```
power_envir.calc(
 N = NULL,Case.Rate = NULL,
 k = NULL,MAF = NULL,OR_G = NULL,OR_E = NULL,OR_GE = NULL,P_e = NULL,
 Alpha = 0.05,
 True.Model = "All",
 Test.Model = "All"
)
```
#### Arguments

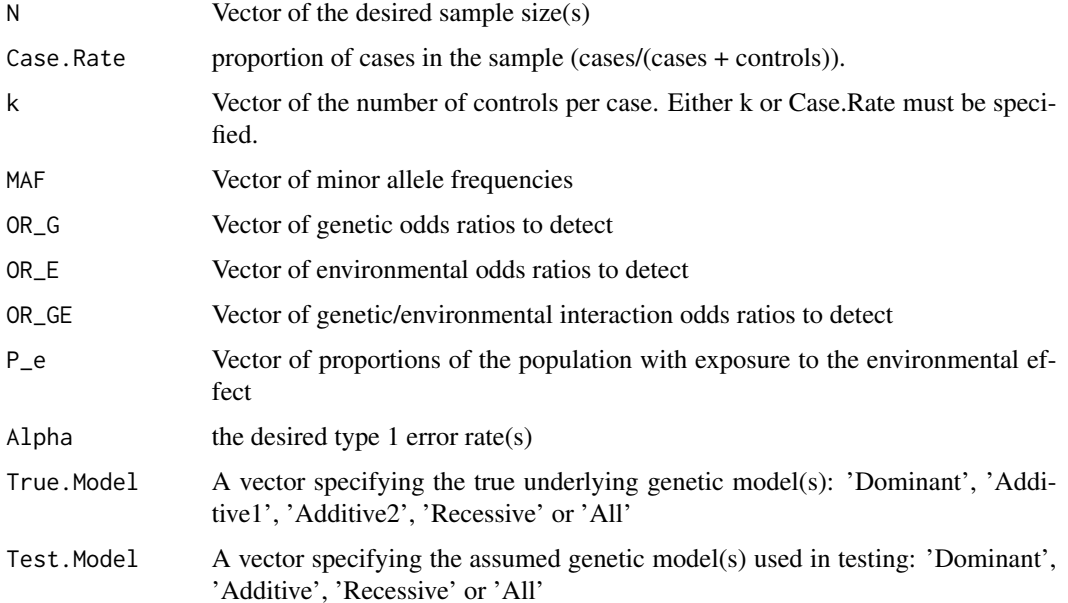

#### Value

A data frame including the power for all combinations of the specified parameters (Case.Rate, ES, Power, etc)

#### Examples

pw <- power\_envir.calc(P\_e = 0.2, MAF = 0.1, N = 200, Case.Rate = 0.5, Alpha = 0.05,  $OR_G = 1.5$ ,  $OR_E = 2$ ,  $OR_GE = 1.8$ ,  $Test. Model = "All", True. Model = "All")$ 

power\_envir.calc.linear\_outcome

*Function to Calculate Power for Linear Models with logistic environment interaction*

# Description

Calculates the power to detect an difference in means/effect size/regression coefficient, at a given sample size, N, with type 1 error rate, Alpha

#### Usage

```
power_envir.calc.linear_outcome(
 N = NULL,
 MAF = NULL,ES_G = NULL,
 ES_E = NULL,ES_GE = NULL,
 P_e = NULL,
 R2_G = NULL,R2_E = NULL,R2_GE = NULL,sd_y = NULL,Alpha = 0.05,
 True.Model = "All",
 Test.Model = "All"
```

```
)
```
# Arguments

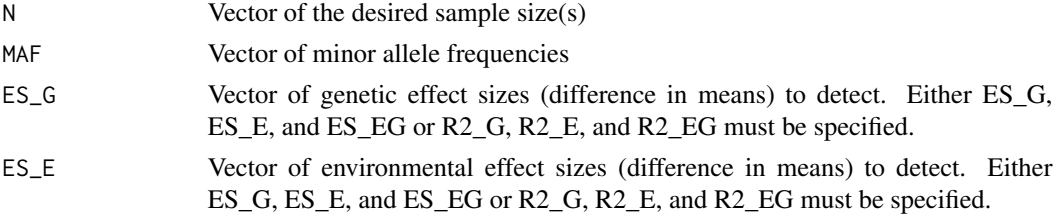

<span id="page-43-0"></span>

<span id="page-44-0"></span>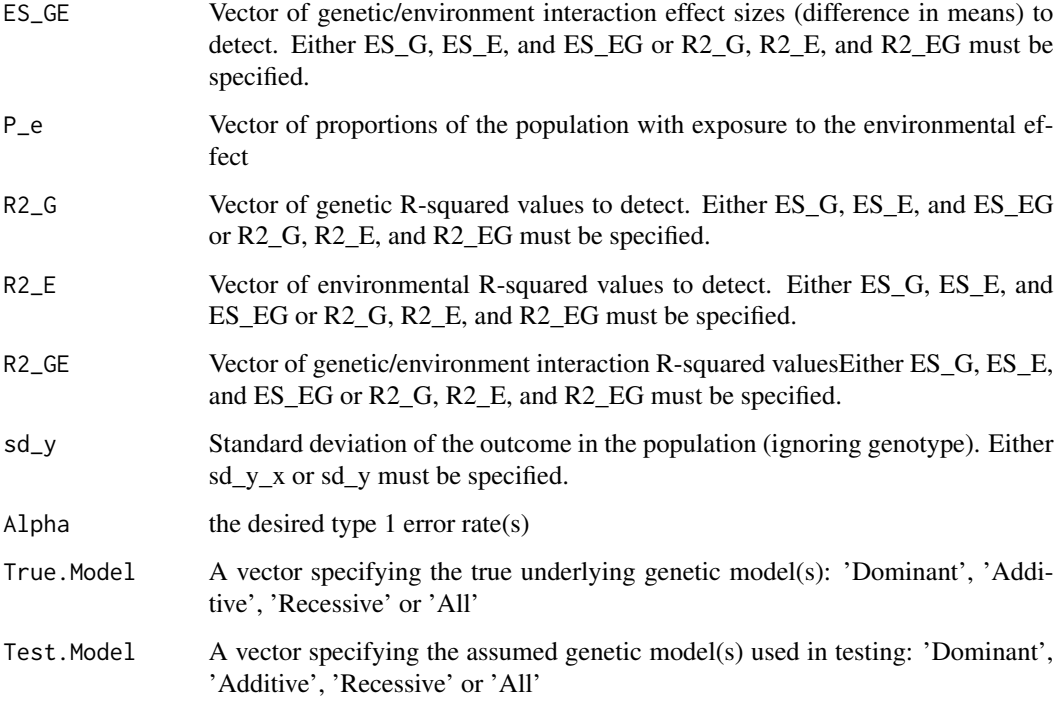

#### Value

A data frame including the power for all combinations of the specified parameters (Case.Rate, ES, Power, etc)

#### Examples

```
pw <- power_envir.calc.linear_outcome(N=100, ES_G = 1.2, ES_E = 1.3,
ES_GE = 2, Alpha = 0.05, MAF = 0.2, P_e = 0.2,
sd_y = 10, True.Model = "All", Test.Model = "All")
```
power\_linear\_envir.calc.linear\_outcome

*Function to Calculate Power for Linear Models with linear environment interaction*

# Description

Calculates the power to detect an difference in means/effect size/regression coefficient, at a given sample size, N, with type 1 error rate, Alpha

# Usage

```
power_linear_envir.calc.linear_outcome(
 N = NULL,MAF = NULL,ES_G = NULL,ES_E = NULL,ES\_GE = NULL,sd_e = NULL,R2_G = NULL,R2_E = NULL,
 R2_GE = NULL,sd_y = NULL,Alpha = 0.05,
 True. Model = "All",
 Test.Model = "All"
\mathcal{L}
```
# Arguments

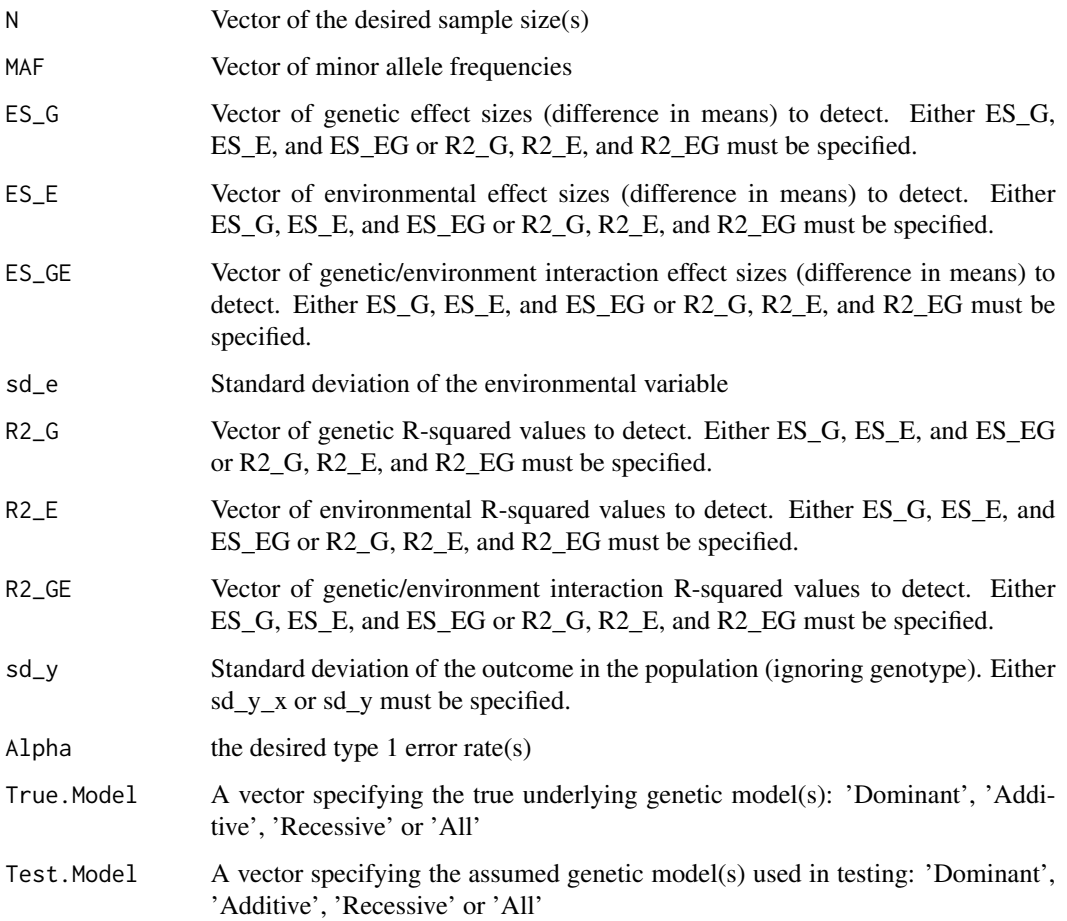

#### <span id="page-46-0"></span>Value

A data frame including the power for all combinations of the specified parameters (Case.Rate, ES, Power, etc)

#### Examples

```
pw <- power_linear_envir.calc.linear_outcome(N=1000,
ES_G=0.5, ES_E=1.6, ES_GE=1.4,
sd_e = 1, MAF=0.28,
sd_y = 5, Alpha=0.05,True.Model='All', Test.Model='All')
```
power\_linear\_envir.calc.logistic\_outcome *Function to Calculate Power for Linear Models with logistic environment interaction*

#### Description

Calculates the power to detect an difference in means/effect size/regression coefficient, at a given sample size, N, with type 1 error rate, Alpha

#### Usage

```
power_linear_envir.calc.logistic_outcome(
 N = NULL,MAF = NULL,OR_G = NULL,OR_E = NULL,OR_GE = NULL,sd_e = NULL,Case.Rate = NULL,
  k = NULL,Alpha = 0.05,
  True.Model = "All",
  Test.Model = "All"
\lambda
```
#### Arguments

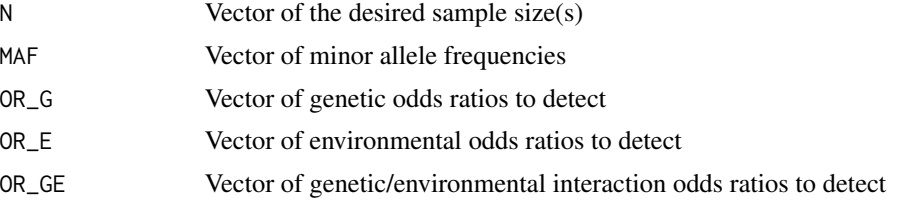

<span id="page-47-0"></span>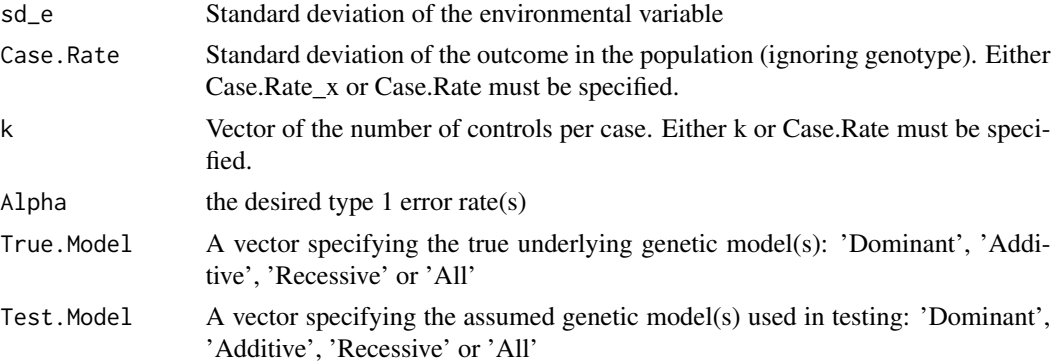

#### Value

A data frame including the power for all combinations of the specified parameters (Case.Rate, ES, Power, etc)

#### Examples

```
pw <- power_linear_envir.calc.logistic_outcome(N=30,
OR_G=1.1, OR_E=1.2, OR_GE=1.5,
sd_e = 1, MAF=0.2, Case Rate = 0.2,
Alpha=0.05, True.Model="All", Test.Model="All")
```
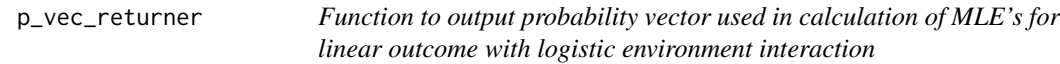

# Description

Returns probability vector used in calculation of MLE's for linear outcome with logistic environment interaction

#### Usage

```
p_vec_returner(MAF, P_e)
```
#### Arguments

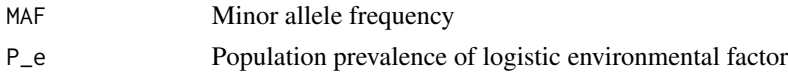

#### Value

A probability vector to be used in MLE calculation for linear outcome with logistic environment interaction

<span id="page-48-0"></span>p\_vec\_returner\_lin\_env 49

# Examples

 $p_{\text{v}}$ ec\_returner(MAF = 0.1, P\_e = 0.2)

p\_vec\_returner\_lin\_env

*Function to output probability vector used in calculation of MLE's for linear outcome with linear environment interaction*

# Description

Returns probability vector used in calculation of MLE's for linear outcome with linear environment interaction

#### Usage

p\_vec\_returner\_lin\_env(MAF)

#### Arguments

MAF Minor Allele Frequency

#### Value

A probability vector to be used in MLE calculation for linear outcome with linear environment interaction

#### Examples

```
p_vec_returner_lin_env(0.1)
```
quad\_roots *Function to Solve Quadratic Equations*

#### Description

Finds the positive root of a quadratic equation  $ax^2 + bx + c$ .

#### Usage

quad\_roots(a, b, c)

<span id="page-49-0"></span>50 rec.fun.t

#### Arguments

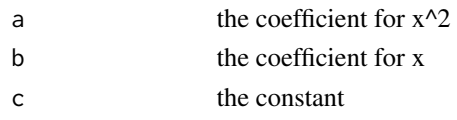

#### Value

The positive root of the quadratic equation  $ax^2 + bx + c$ 

# Examples

```
pw<-power.calc(N=c(1000,2000), Case.Rate=c(0.5),
k=NULL, MAF=seq(0.05, 0.1, 0.01), OR=c(3,4),
Alpha=c(0.05), True.Model='All', Test.Model='All')
```
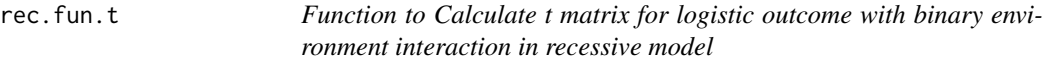

#### Description

Calculates the t matrix for logistic outcome with binary environment interaction in recessive model

#### Usage

rec.fun.t(MAF, P\_e, OR\_E, OR\_G, OR\_GE, Case.Rate)

#### Arguments

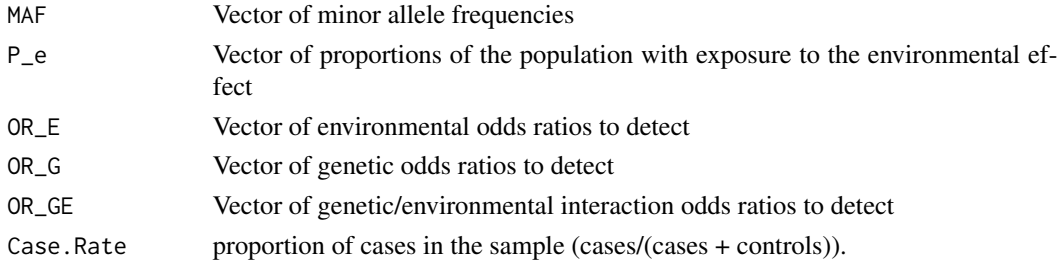

# Value

t matrix for all combinations of environment/outcome

# Examples

rec.fun.t(MAF =  $0.1$ , P\_e =  $0.2$ , Case.Rate =  $0.5$ ,  $OR_G = 1.5$ ,  $OR_E = 2$ ,  $OR_G = 1.8$ 

#### <span id="page-50-0"></span>Description

Operates within odds\_ratio\_function to calculate odds ratios for a Test.Model of "Recessive"

#### Usage

rec.or.function(like, Case.Rate, P\_AA, P\_AB, P\_BB, True.Model, risk\_allele)

# Arguments

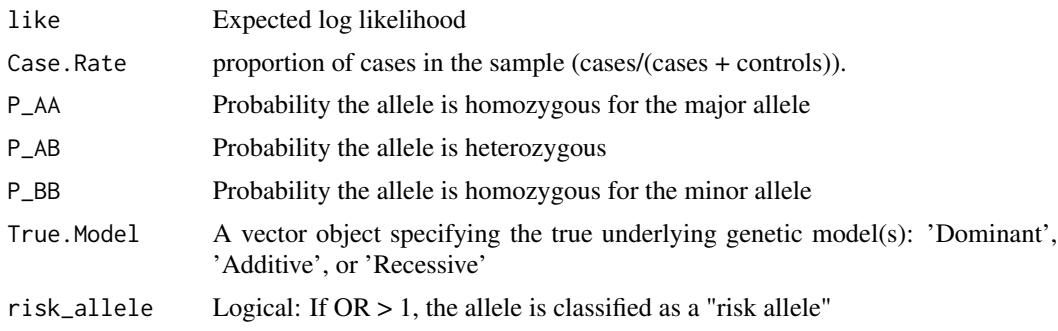

# Value

: The odds ratios and their corresponding genetic model(s)

# Examples

```
rec.or.function(like=-0.57162, Case.Rate=0.3, P_AA=0.5625, P_AB=0.375,
P_BB=0.0625, True.Model="Recessive", risk_allele=TRUE)
```
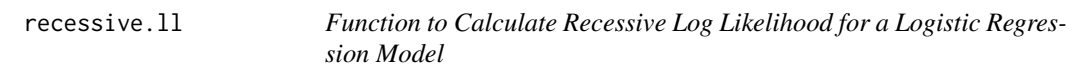

# Description

Calculates the log likelihood for a given set of logistic regression coefficients under a recessive genetic model.

#### Usage

recessive.ll(beta, t)

#### <span id="page-51-0"></span>Arguments

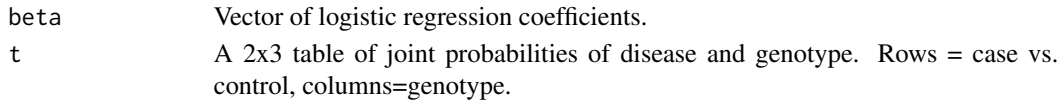

# Value

The log likelihood.

# Examples

```
recessive.ll(c(-0.3793525, -1.1395417),
rbind(c(0.2339079, 0.05665039, 0.009441731),
c(0.3285921, 0.31834961, 0.053058269)))
```
recessive.ll.linear *Function to Calculate Recessive Log Likelihood for a Linear Regression Model*

# Description

Calculates the log likelihood for a given set of linear regression coefficients under a recessive genetic model.

#### Usage

```
recessive.ll.linear(beta, m, es, sd_y_x_model, sd_y_x_truth)
```
#### Arguments

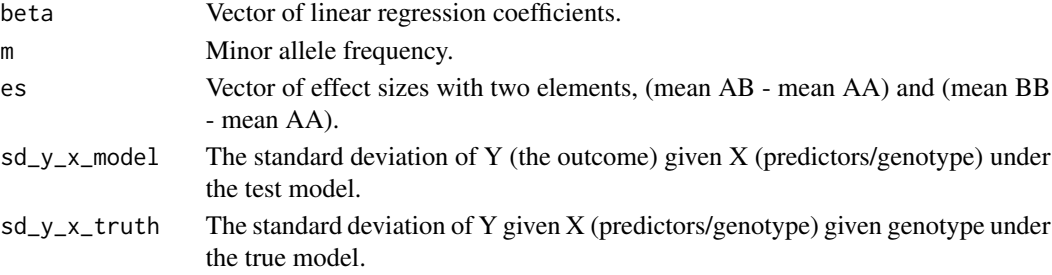

# Value

The log likelihood.

```
recessive.ll.linear(beta = c(\emptyset, 3), m = \emptyset.1, es = c(\emptyset, 3),
 sd_y_x_{model} = 0.9544108, sd_y_x_{truth} = 0.9544108
```
<span id="page-52-0"></span>

# Description

Operates within add.or.function to solve for 'a' when 'b' is known in an additive model

# Usage

solve\_a(b, cr, P\_AA, P\_AB, P\_BB)

# Arguments

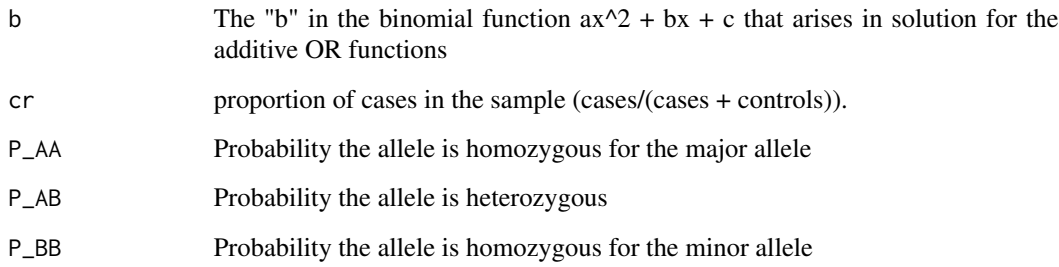

# Value

: The "a" in the binomial function  $ax^2 + bx + c$  that arises in solution for the additive OR functions

#### Examples

solve\_a(0.1493558, 0.3, 0.5625, 0.375, 0.062)

<span id="page-52-1"></span>ss.calc *Function to Calculate Sample Size*

#### Description

Calculates the necessary sample size to achieve the specified level of power to detect an odds ratio, OR, with type 1 error rate, Alpha

# Usage

```
ss.calc(
 power = 0.8,
 Case.Rate = NULL,
 k = NULL,MAF = NULL,OR = NULL,Alpha = 0.05,
 True.Model = "All",
 Test.Model = "All"
)
```
# Arguments

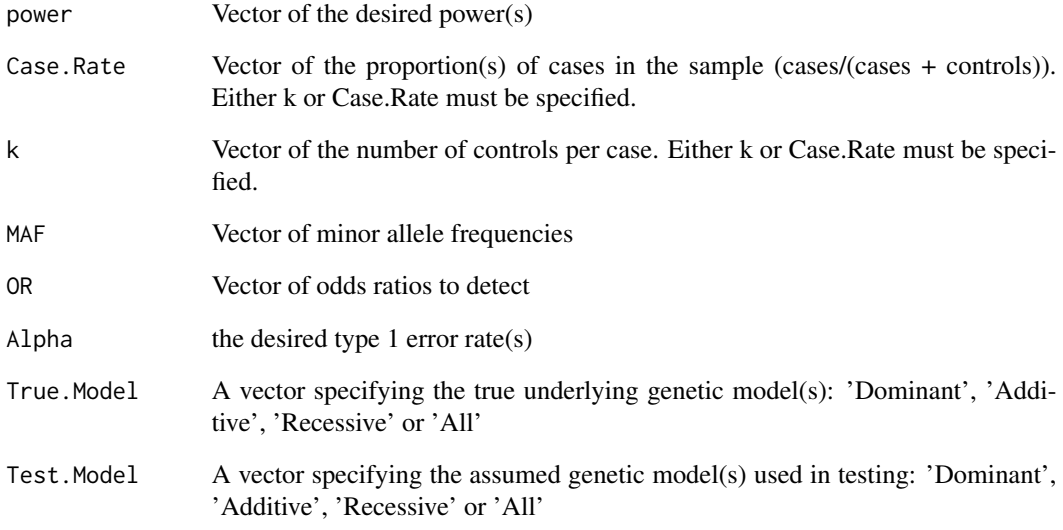

# Value

A data frame including the total number of subjects required for all combinations of the specified parameters (Case.Rate, OR, Power, etc)

```
ss <- ss.calc(power=0.8, Case.Rate=0.5, k=NULL,
  MAF=0.1, OR=3,Alpha=0.05,
  True.Model='All', Test.Model='All')
```
<span id="page-54-0"></span>

#### Description

Calculates the necessary sample size to acheive the specified level of power to detect an effect size, ES or R2 value, with type 1 error rate, Alpha

#### Usage

```
ss.calc.linear(
 power = 0.8,
 MAF = NULL,ES = NULL,R2 = NULL,sd_y = NULL,Alpha = 0.05,
 True.Model = "All",
 Test.Model = "All"
)
```
#### Arguments

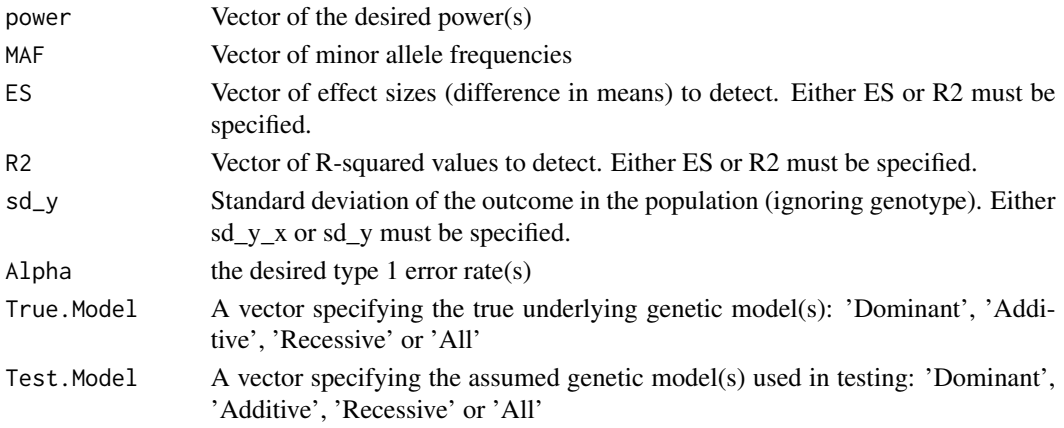

#### Value

A data frame including the total number of subjects required for all combinations of the specified parameters

```
ss <- ss.calc.linear(power=0.8,MAF=0.1,
   ES=3, R2=NULL, sd_y = 1, Alpha=0.05,
   True.Model='All', Test.Model='All')
```
<span id="page-55-0"></span>

# Description

Plot the sample size results by MAF, OR, Alpha or Power

# Usage

```
ss.plot(
 data = NULL,
 x = "MAF",panel.by = "True.Model",
 y_limit = NULL,
 y_{\text{-}}\text{log} = F,
 return_gg = F,
 linear.effect.measure = "ES",
  select.Alpha = NULL,
  select.OR = NULL,
  select.ES = NULL,
  select.Power = NULL,
  select.MAF = NULL,
  select.Case.Rate = NULL,
  select.SD = NULL,
  select.True.Model = NULL,
  select.Test.Model = NULL
)
```
# Arguments

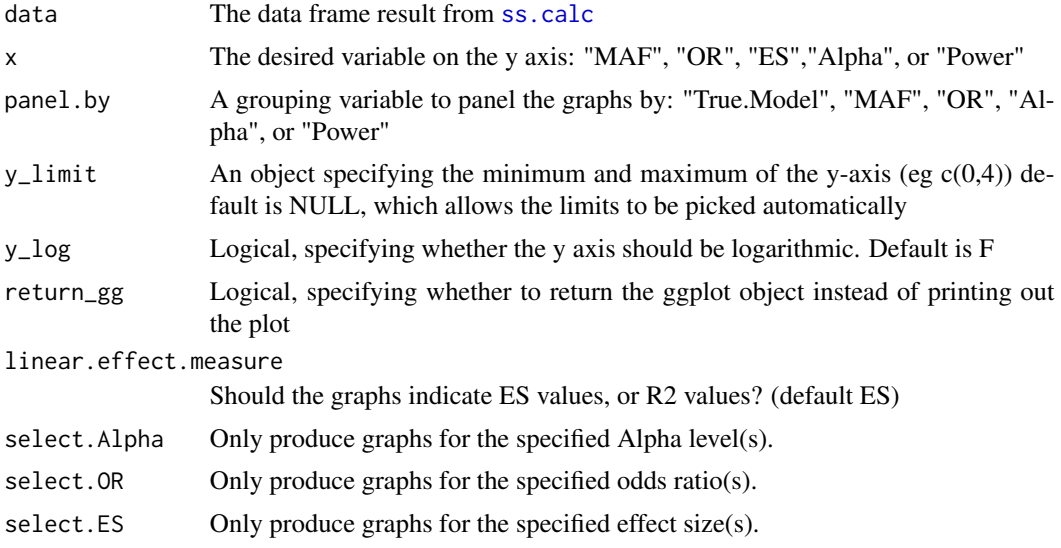

# <span id="page-56-0"></span>ss\_envir.calc 57

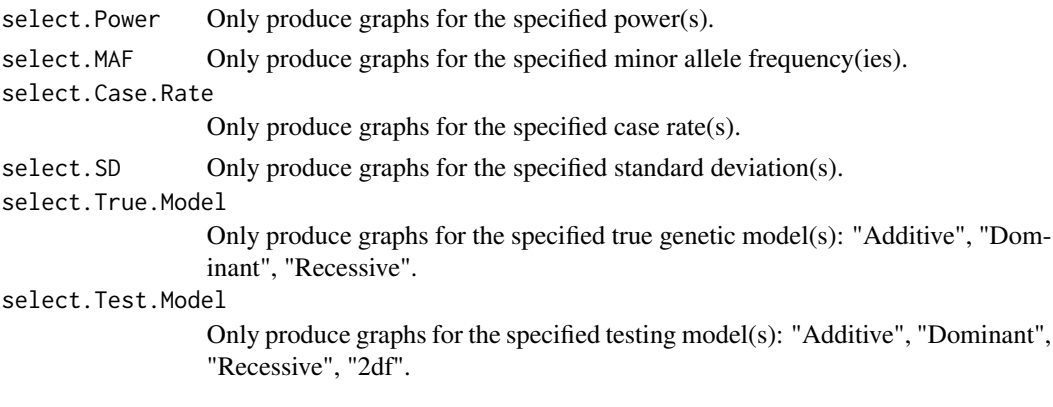

#### Value

A series of plots with sample size on the Y axis.

#### Examples

```
ss <- ss.calc(power=0.8, Case.Rate=c(0.5), k=NULL,
   MAF=seq(0.01, 0.05, 0.01), OR=c(4),Alpha=c(0.05),
   True.Model='All', Test.Model='All')
ss.plot(data=ss, x='MAF',panel.by='OR')
```
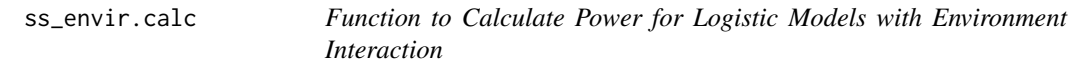

#### Description

Calculates the power to detect an difference in means/effect size/regression coefficient, at a given sample size, N, with type 1 error rate, Alpha

```
ss_envir.calc(
 power = 0.8,
 Case.Rate = NULL,
 k = NULL,MAF = NULL,OR_G = NULL,OR_E = NULL,OR_GE = NULL,P_e = NULL,
 Alpha = 0.05,
 True.Model = "All",
 Test.Model = "All"
)
```
# <span id="page-57-0"></span>Arguments

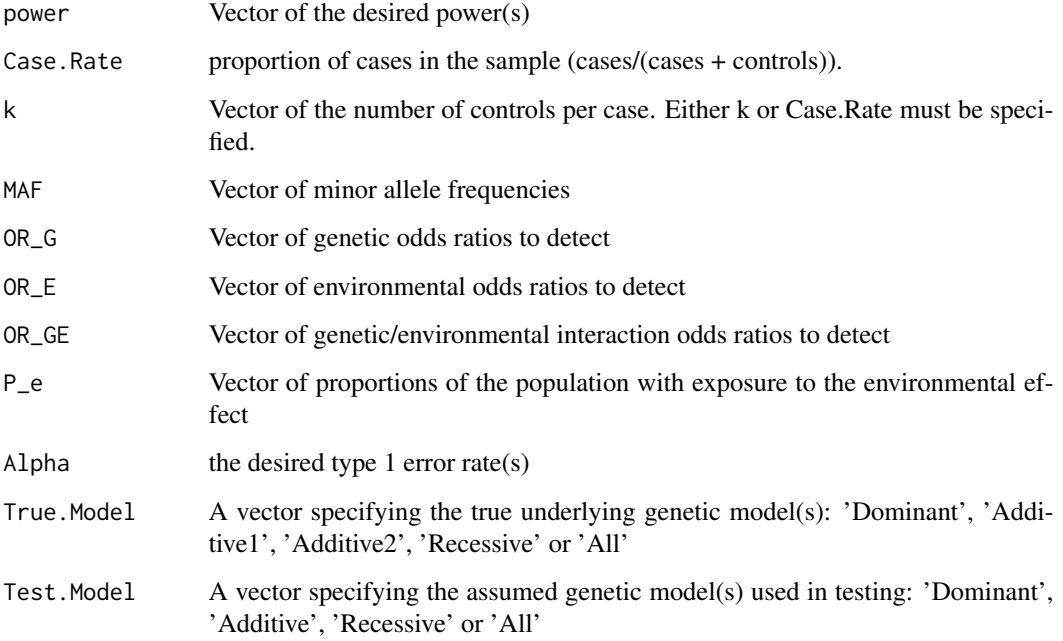

# Value

A data frame including the power for all combinations of the specified parameters (Case.Rate, ES, Power, etc)

#### Examples

ssc <- ss\_envir.calc(P\_e = 0.2, MAF = 0.1, power = 0.6, Case.Rate = 0.5, Alpha = 0.05,  $OR_G = 1.5$ ,  $OR_E = 2$ ,  $OR_GE = 1.8$ ,  $Test Model = "All", True. Model = "All")$ 

ss\_envir.calc.linear\_outcome

*Function to Calculate Power for Linear Models with logistic environment interaction*

# Description

Calculates the power to detect an difference in means/effect size/regression coefficient, at a given sample size, N, with type 1 error rate, Alpha

# Usage

```
ss_envir.calc.linear_outcome(
 pow = NULL,
 MAF = NULL,ES_G = NULL,ES_E = NULL,ES_GE = NULL,P_e = NULL,
 R2_G = NULL,R2_E = NULL,
 R2_GE = NULL,sd_y = NULL,Alpha = 0.05,
 True.Model = "All",
 Test.Model = "All"
```
 $\mathcal{L}$ 

# Arguments

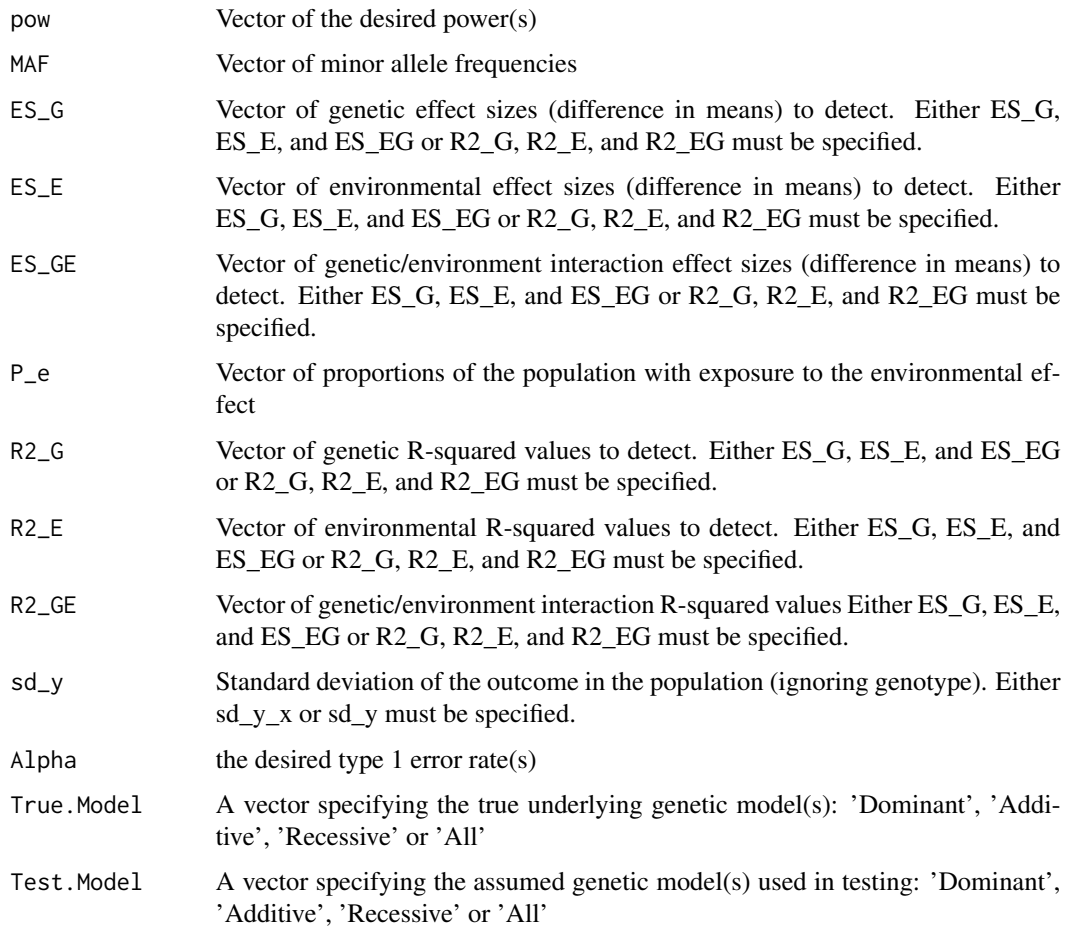

#### Value

A data frame including the power for all combinations of the specified parameters (Case.Rate, ES, Power, etc)

#### Examples

ss\_envir.calc.linear\_outcome(pow=0.8, ES\_G = 1.2, ES\_E = 1.3, ES\_GE = 2, Alpha =  $0.05$ , MAF =  $0.1$ , P\_e =  $0.2$ ,  $sd_y = 10$ , True.Model = "All", Test.Model = "All")

```
ss_linear_envir.calc.linear_outcome
```
*Function to Calculate Power for Linear Models with linear environment interaction*

#### Description

Calculates the power to detect an difference in means/effect size/regression coefficient, at a given sample size, N, with type 1 error rate, Alpha

#### Usage

```
ss_linear_envir.calc.linear_outcome(
 pow = NULL,
 MAF = NULL,ES_G = NULL,
 ES_E = NULL,ES_GE = NULL,
 sd_e = NULL,R2_G = NULL,R2_E = NULL,R2_GE = NULL,sd_y = NULL,Alpha = 0.05,
 True.Model = "All",
 Test.Model = "All"
```

```
)
```
#### Arguments

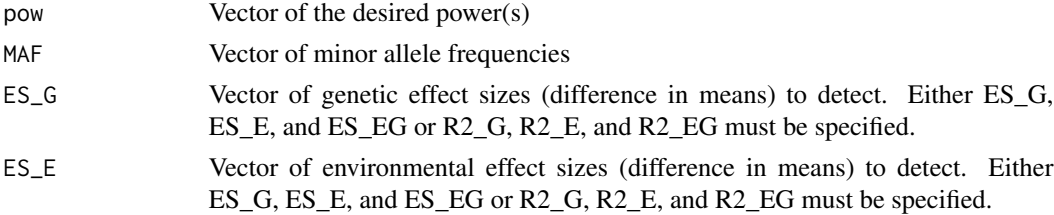

<span id="page-59-0"></span>

<span id="page-60-0"></span>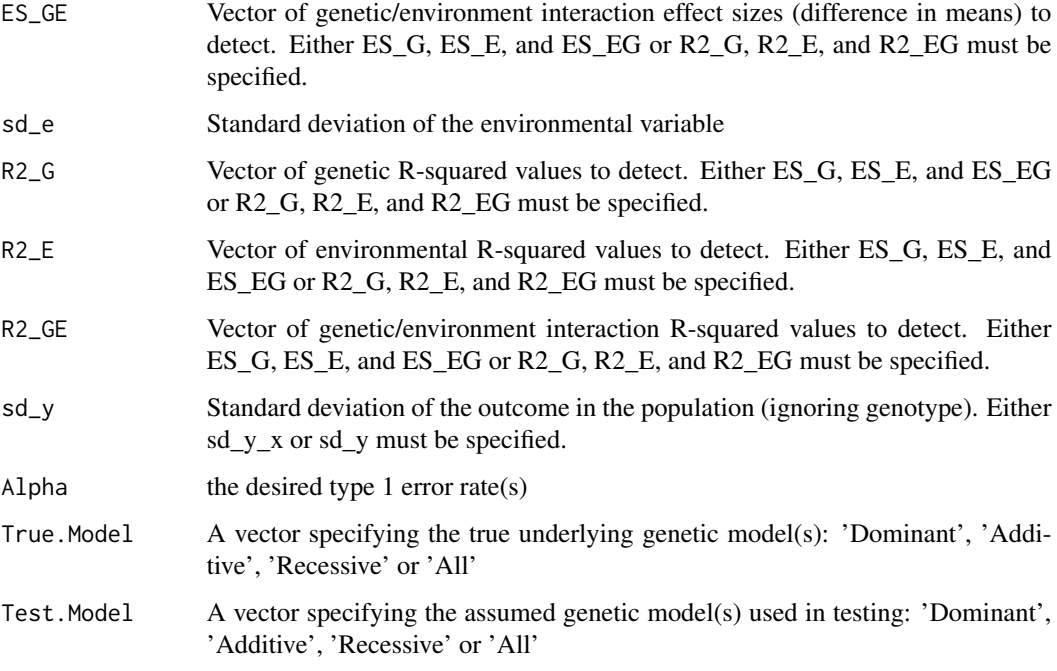

#### Value

A data frame including the power for all combinations of the specified parameters (Case.Rate, ES, Power, etc)

#### Examples

```
ss_linear_envir.calc.linear_outcome(pow = 0.8,
ES_G=0.5, ES_E=1.6, ES_GE=1.4,
sd_e = 1, MAF = 0.28,
sd_y = 5, Alpha=0.05,
True.Model='All', Test.Model='All')
```
ss\_linear\_envir.calc.logistic\_outcome *Function to Calculate Sample Size for Linear Models with logistic environment interaction*

# Description

Calculates the power to detect an difference in means/effect size/regression coefficient, at a given sample size, N, with type 1 error rate, Alpha

# Usage

```
ss_linear_envir.calc.logistic_outcome(
 power = NULL,
 MAF = NULL,OR_G = NULL,OR_E = NULL,OR_GE = NULL,sd_e = NULL,Case.Rate = NULL,
 k = NULL,Alpha = 0.05,
 True.Model = "All",
 Test.Model = "All"
\mathcal{L}
```
#### Arguments

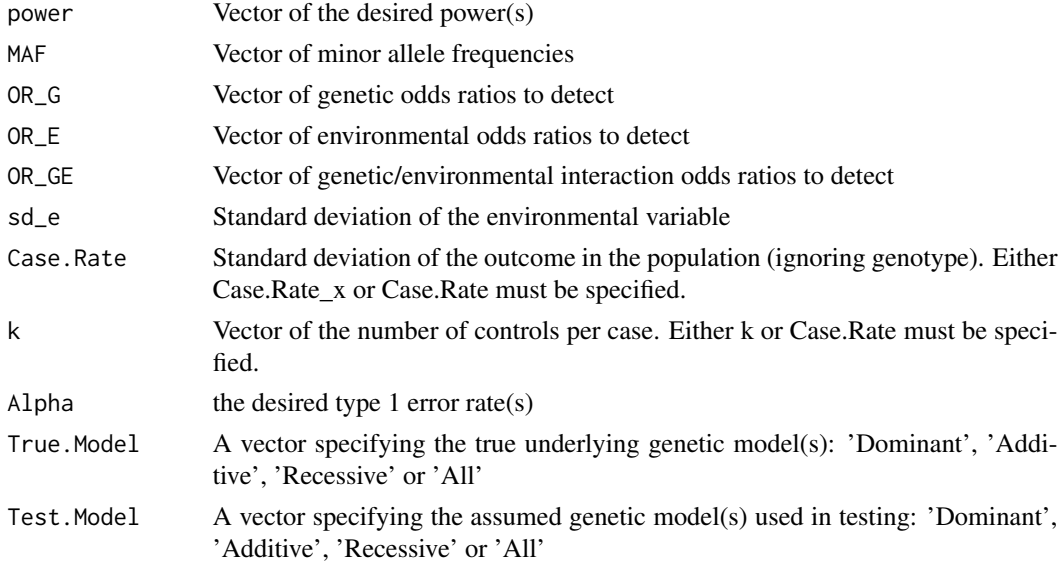

# Value

A data frame including the power for all combinations of the specified parameters (Case.Rate, ES, Power, etc)

```
ss <- ss_linear_envir.calc.logistic_outcome(power=0.8,
OR_G=1.1, OR_E=1.2, OR_GE=1.5,
sd_e = 1, MAF=0.2, Case Rate = 0.2,
Alpha=0.05, True.Model="All", Test.Model="All")
```
#### <span id="page-62-0"></span>Description

Returns X matrices used in calculation of MLE's for linear outcome with logistic environment interaction

#### Usage

X\_mat\_returner(mod, reduced = F)

# Arguments

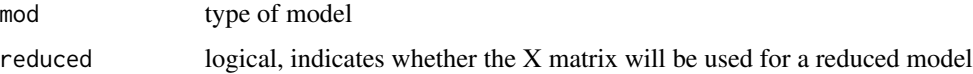

#### Value

A matrix to be used in MLE calculation for linear outcome with logistic environment interaction

#### Examples

X\_mat\_returner(mod = "Dominant")

X\_mat\_returner\_lle *Function to output X matrices used in calculation of MLE's for linear outcome with linear environment interaction*

# Description

Function to output X matrices used in calculation of MLE's for linear outcome with linear environment interaction

#### Usage

X\_mat\_returner\_lle(mod)

#### Arguments

mod type of model

# Value

A probability vector to be used in MLE calculation for linear outcome with linear environment interaction

#### Examples

```
X_mat_returner_lle("Dominant")
```
zero\_finder\_nleqslv *Zero finder*

# Description

Finds zeros of multinomial functions using the nleqslv package

#### Usage

```
zero_finder_nleqslv(
  afun,
  veclength,
  tol = 0.4,x.start.vals = NULL,
  upper.lim = Inf
\mathcal{L}
```
#### Arguments

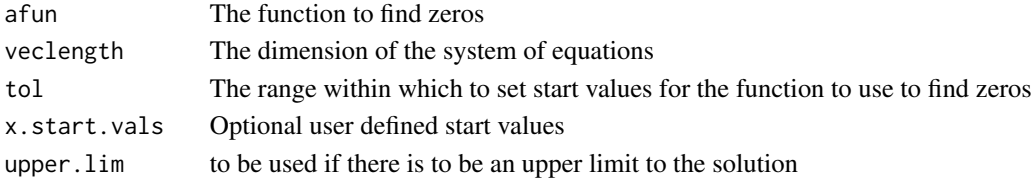

#### Value

Predicted zeros of the given equation

#### Examples

```
afun \leftarrow function(x) {
y \leftarrow numeric(2)
y[1] <- x[1]^2 + x[2]^2 - 1
y[2] \leftarrow \exp(x[1]-1) + x[2]^3 - 1.1y
}
```
zero\_finder\_nleqslv(afun, veclength = 2)

<span id="page-63-0"></span>

# <span id="page-64-0"></span>Index

add.fun.t.  $3$ add.or.function, [4](#page-3-0) additive.ll, [5](#page-4-0) additive.ll.linear, [5](#page-4-0) as.numeric2, [6](#page-5-0) calc.like, [7](#page-6-0) calc.like.linear, [7](#page-6-0) calc.like.linear.log.envir.interaction, [8](#page-7-0) df2.ll, [9](#page-8-0) df2.ll.linear, [10](#page-9-0) dom.fun.t, [11](#page-10-0) dom.or.function, [11](#page-10-0) dominant.ll, [12](#page-11-0) dominant.ll.linear, [13](#page-12-0) es.calc.linear, [14](#page-13-0) expected.linear.ll, [15](#page-14-0) expected.linear.ll.lin.env, [15](#page-14-0) find.prob.dom, [16](#page-15-0) find.prob.rec, [17](#page-16-0) genpwr.calc, [17](#page-16-0) integrand\_funct\_case, [20](#page-19-0) integrand\_funct\_control, [20](#page-19-0) linear.mles, [21](#page-20-0) linear.mles.lin.envir.interaction, [22](#page-21-0) linear.mles.lin.envir.interaction\_reduced, [23](#page-22-0) linear.mles.log.envir.interaction, [24](#page-23-0) linear.outcome.lin.envir.interaction.sds,  $25$ linear.outcome.lin.envir.interaction.sds\_redusedçalc, [33](#page-32-0), [53,](#page-52-0) [56](#page-55-0) [26](#page-25-0) linear.outcome.log.envir.interaction.sds, [27](#page-26-0) logit, [32](#page-31-0) null.ll, [34](#page-33-0) or.plot, [37](#page-36-0) or\_calc, [38](#page-37-0) [45](#page-44-0) [47](#page-46-0) rec.fun.t, [50](#page-49-0) solve\_a, [53](#page-52-0) ss.calc.linear, [55](#page-54-0) ss.plot, [56](#page-55-0) ss\_envir.calc, [57](#page-56-0)

linear.sds, [28](#page-27-0) ll.ge.logistic, [28](#page-27-0) ll.ge.logistic.lin.envir, [29](#page-28-0) ll.linear.selector, [30](#page-29-0) ll\_zero\_finder2, [31](#page-30-0) logistic.mles, [32](#page-31-0) ncp.search, [33](#page-32-0) null.ll.linear, [34](#page-33-0) odds\_ratio\_function, [35](#page-34-0) or.function.2df, [36](#page-35-0) p\_vec\_returner, [48](#page-47-0) p\_vec\_returner\_lin\_env, [49](#page-48-0) power.calc, *[37](#page-36-0)*, [39,](#page-38-0) *[42](#page-41-0)* power.calc.linear, [40](#page-39-0) power.plot, [41](#page-40-0) power\_envir.calc, [43](#page-42-0) power\_envir.calc.linear\_outcome, [44](#page-43-0) power\_linear\_envir.calc.linear\_outcome, power\_linear\_envir.calc.logistic\_outcome, quad\_roots, [49](#page-48-0) rec.or.function, [51](#page-50-0) recessive.ll, [51](#page-50-0) recessive.ll.linear, [52](#page-51-0)

#### 66 **INDEX**

ss\_envir.calc.linear\_outcome, [58](#page-57-0) ss\_linear\_envir.calc.linear\_outcome, [60](#page-59-0) ss\_linear\_envir.calc.logistic\_outcome, [61](#page-60-0) X\_mat\_returner, [63](#page-62-0) X\_mat\_returner\_lle, [63](#page-62-0)

zero\_finder\_nleqslv, [64](#page-63-0)